## Intel x86 Assembly Fundamentals

*Computer Organization and Assembly Languages Yung-Yu Chuang* 

*with slides by Kip Irvine* 

# **x86 Assembly Language Fundamentals**

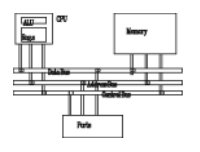

- Assembled into machine code by assembler
- Executed at runtime by the CPU
- Member of the Intel IA-32 instruction set
- Four parts
	- Label (optional)
	- –Mnemonic (required)
	- –- Operand (usually required)
	- –Comment (optional)

Label:

Mnemonic

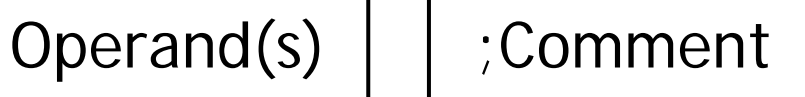

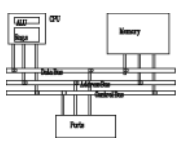

- Act as place markers
	- –marks the address (offset) of code and data
- Easier to memorize and more flexible

 $mov$  **ax,**  $[0020] \rightarrow mov$  **ax,**  $val$ 

- Follow identifier rules
- Data label
	- –must be unique
	- –example: myArray BYTE 10
- • Code label (ends with a colon)
	- –target of jump and loop instructions
	- –example: **L1: mov ax, bx**

### **Reserved words and identifiers**

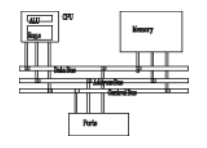

- Reserved words cannot be used as identifiers
	- –- Instruction mnemonics, directives, type attributes, operators, predefined symbols
- Identifiers
	- –1-247 characters, including digits
	- –- case insensitive (by default)
	- –first character must be a letter, **\_, @,** or **\$**
	- exam ples:

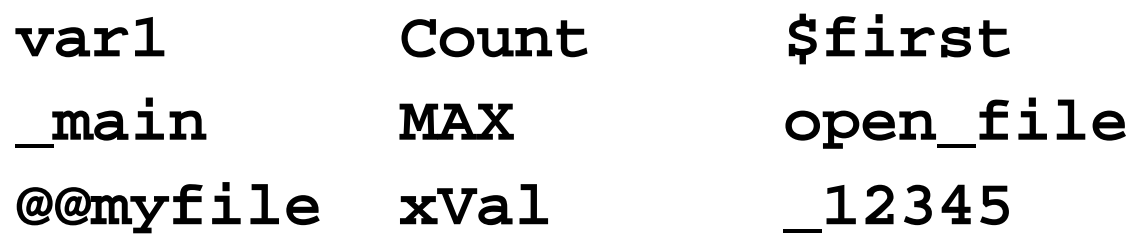

**Mnemonics and operands**

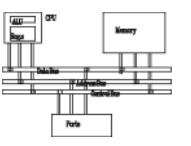

- Instruction mnemonics
	- –"reminder"
	- –examples: **MOV, ADD, SUB, MUL, INC, DEC**
- Operands
	- –constant (immediate value), **<sup>96</sup>**
	- –- constant expression, 2+4
	- –Register, **eax**
	- memory (data label), count
- Number of operands: 0 to 3
	- stc **stc ; set Carry flag**
	- inc ax **inc ax ; add 1 to ax**
	- **mov count , bx ; move BX to count**

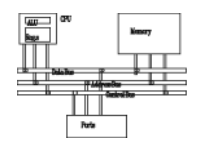

- Commands that are recognized and acted upon by the assembler
	- – Part of assembler's syntax but not part of the Intel instruction set
	- – Used to declare code, data areas, select memory model, declare procedures, etc.
	- case insensitive
- Different assemblers have different directives
	- –NASM != MASM, for example
- E lxamp es: **.d <sup>d</sup> OC ata .code PROC**

### **Comments**

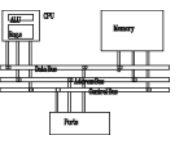

- Comments are good!
	- –- explain the program's purpose
	- –tricky coding techniques
	- –application-specific explanations
- Single-line comments
	- –begin with semicolon (;)
- block comments
	- – begin with COMMENT directive and a programmerchosen character and end with the same programmer-chosen character

```
COMMENT !
```
**!**

```
This is a comment
```

```
and this line is also a comment
 this
```
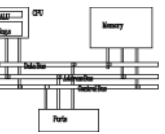

#### directive marking a comment **TITLE Add and Subtract (AddSub.asm) ; This program adds and subtracts 32-bit integers.** comment**INCLUDE Irvine32.inc** copy definitions from Irvine32.inc **.code** code seg m e nt. 3 seg m e nts: code, data, stac k **main PROC mov eax,10000h ; EAX = 10000h** source **add eax,40000h destination**<sup>;</sup> EAX = 50000h beginning of a procedure **sub eax,20000h ; EAX = 30000h call DumpRegs ; display registers exit**destination t defined in Irvine32.inc to end a program **main ENDPEND main** marks the last line and define the startup procedure

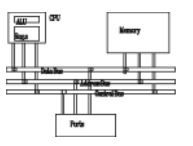

Program output, showing registers and flags:

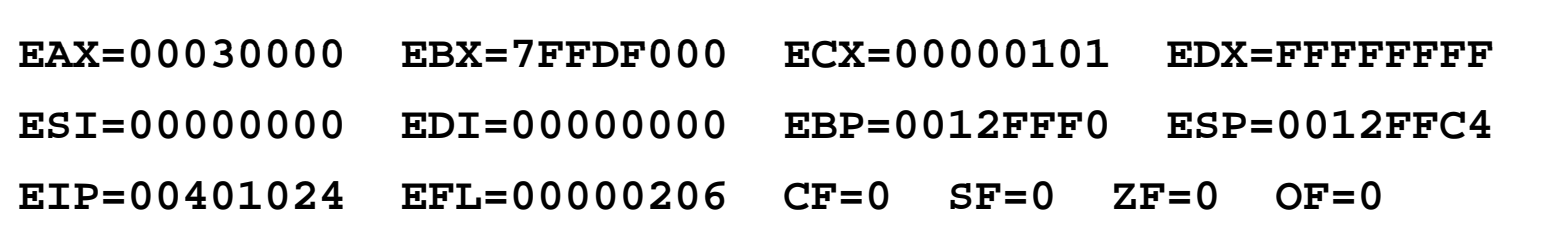

#### **Alternative version of AddSub**

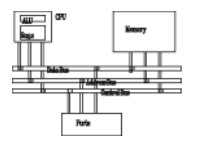

```
TITLE Add and Subtract (AddSubAlt.asm)
; This program adds and subtracts 32-bit integers.
.386.MODEL flat
,stdcall
.STACK 4096ExitProcess PROTO, dwExitCode:DWORD
DumpRegs PROTO
.codemain PROC  
  mov eax,10000h ; EAX = 10000h
  add eax,40000h ; EAX = 50000h
  sub eax,20000h ; EAX = 30000h
  call DumpRegs
  INVOKE ExitProcess,0
main ENDPEND main
```
#### **Program template**

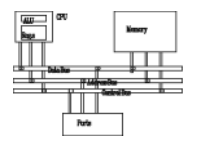

```
TITLE Program Template (Template.asm)
; Program Description:
; Author:
; Creation Date:
; Revisions: 
; Date: Modified by:
.data; (insert variables here)
.codemain PROC; (insert executable instructions here)
   exitmain ENDP; (insert additional procedures here)
END main
```
#### **Assemble-link execute cycle**

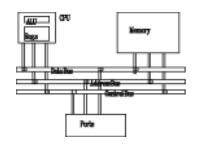

- $\bullet$  The following diagram describes the steps from creating a source program through executing the compiled program.
- If the source code is modified, Steps 2 through 4 must be repeated.

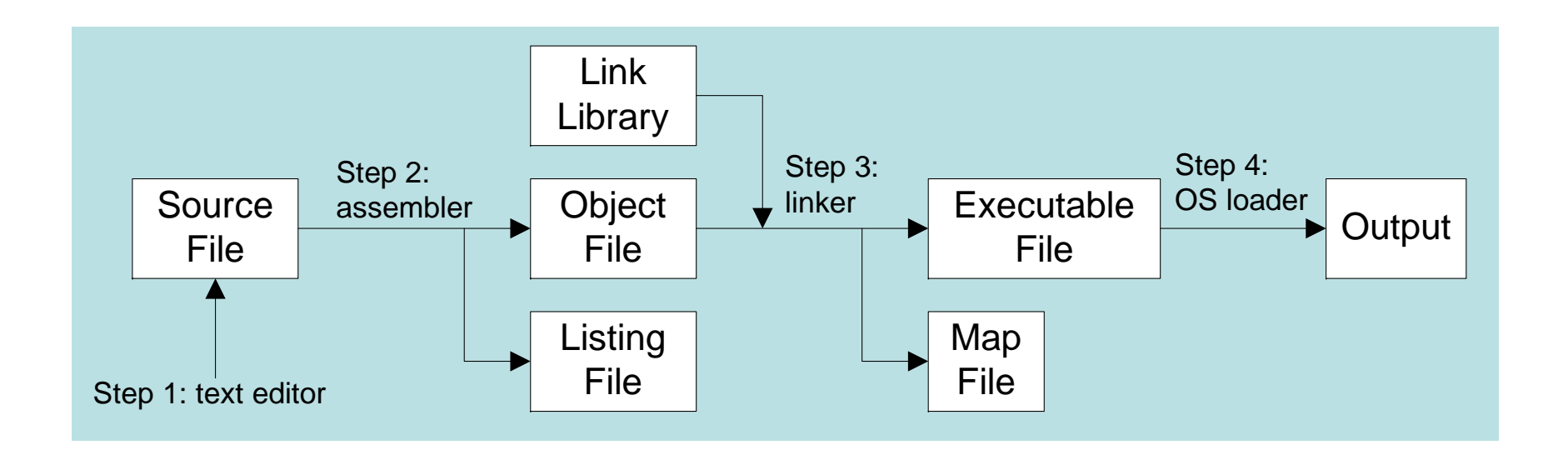

# **Defining data**

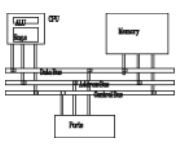

#### • **BYTE**, **SBYTE**

- 8-bit unsigned integer; 8-bit signed integer
- **WORD**, **SWORD**
	- –16-bit unsigned & signed intege r
- **DWORD**, **SDWORD**
	- –32-bit unsigned & signed integer
- •**QWORD**
	- –64-bit integer
- **TBYTE**
	- –80-bit integer

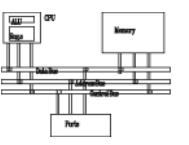

#### • **REAL4**

- 4-byte IEEE short real
- **REAL8**
	- –8-byte IEEE long real
- **REAL10**
	- –10-byte IEEE extended real

## **Data definition statement**

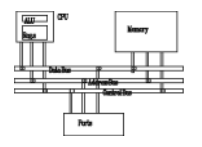

- A data definition statement sets aside storage in memory for a variable.
- May optionally assign a name (label) to the data.
- Only size matters, other attributes such as signed are just reminders for programmers.
- Syntax:

[*name*] *directive initializer* [,*initializer*] . . . At least one initializer is required, can be **?**

• All initializers become binary data in memory

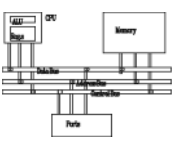

- •[{+|-}] *digits* [*radix* ]
- Optional leading + or and the state of the state — sign
- binary, decimal, hexadecimal, or octal digits
- Common radix characters:
	- –**h** hexadecimal
	- **d** –– decimal (default)
	- **b** –binary
	- **r** encoded real
	- **o** octal

Examples: **30d, 6Ah, 42, 42o, 1101b** Hexadecimal beginning with letter: **0A5h**

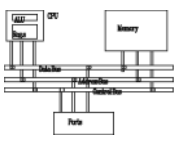

• Operators and precedence levels:

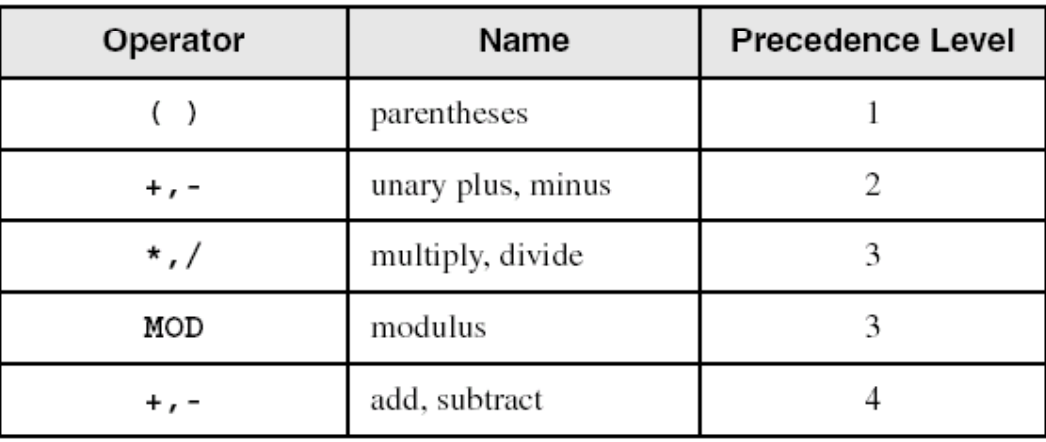

• Examples:

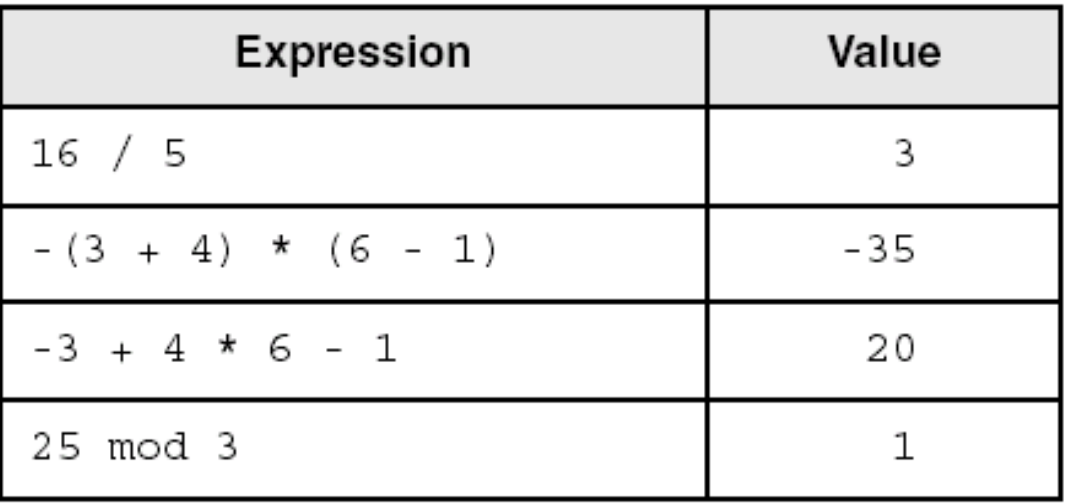

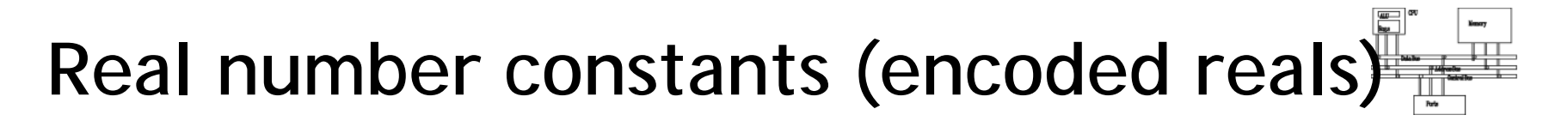

• Fixed point v.s. floating point

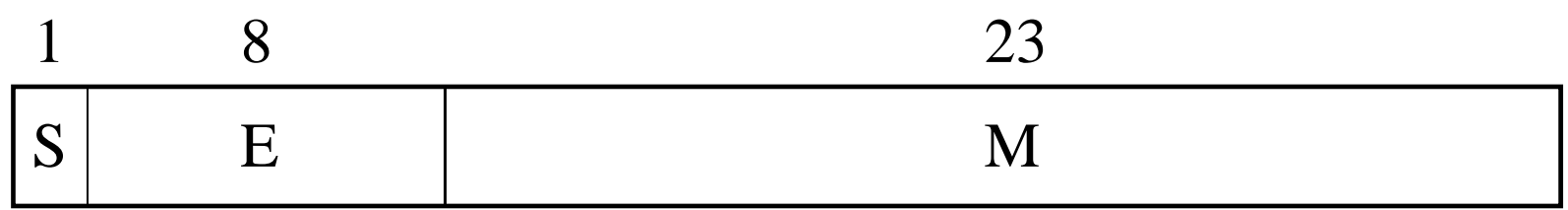

 $\pm$ 1.bbbb $\times$ 2 <sup>(E-127)</sup>

• Example **3F800000r=+1.0,37.75=42170000r**

• double 1 11 52 52 SE M

Real number constants (decimal reals)

- [*sign* ]*integer*.[*integer*][*exponent* ] sign  $\rightarrow$  {+ - } exponent → E[{+|-}]integer
- Examples:

#### **2.**

- **+3.0**
- **-44 2E+05 44 .2E+05**

#### **26.E5**

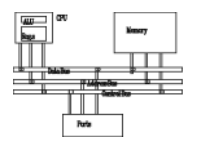

- Enclose character in single or double quotes
	- **'A' " " 'A', x**
	- –ASCII character = 1 byte
- Enclose strings in single or double quotes
	- **"ABC"**
	- **'xyz'**
	- –Each character occupies a single byte
- Embedded quotes:
	- **'Sa y g "Goodni ght," Gracie'**
	- **"This isn't a test"**

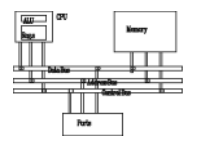

Each of the following defines a single byte of storage:

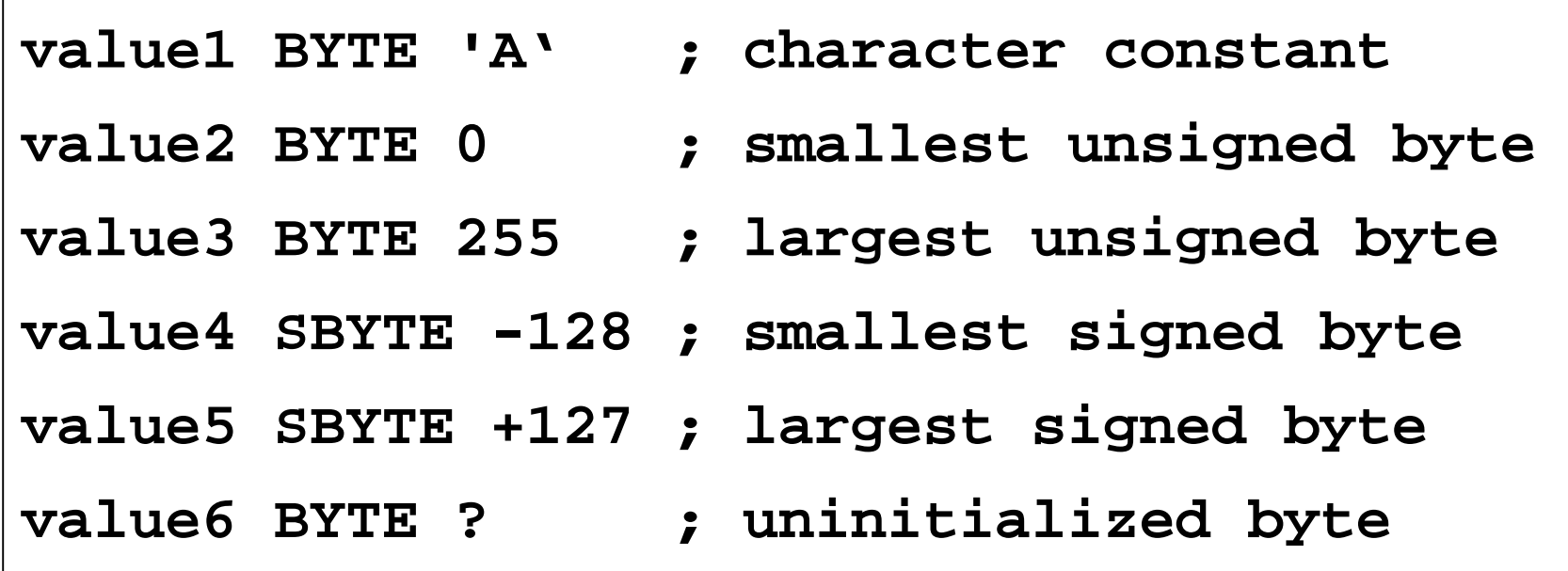

A variable name is a data label that implies an offset (an address).

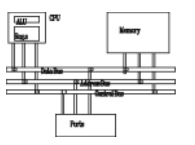

Examples that use multiple initializers: **list1 BYTE 10 20 30 40 ,20 ,30 ,40 list2 BYTE 10,20,30,40 BYTE 50,60,70,80 BYTE 81 ,,, 82 ,83 ,84 list3 BYTE ?,32,41h,00100010b list4 BYTE 0Ah,20h,'A',22h**

## **Defining strings (1 of 2)**

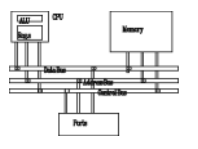

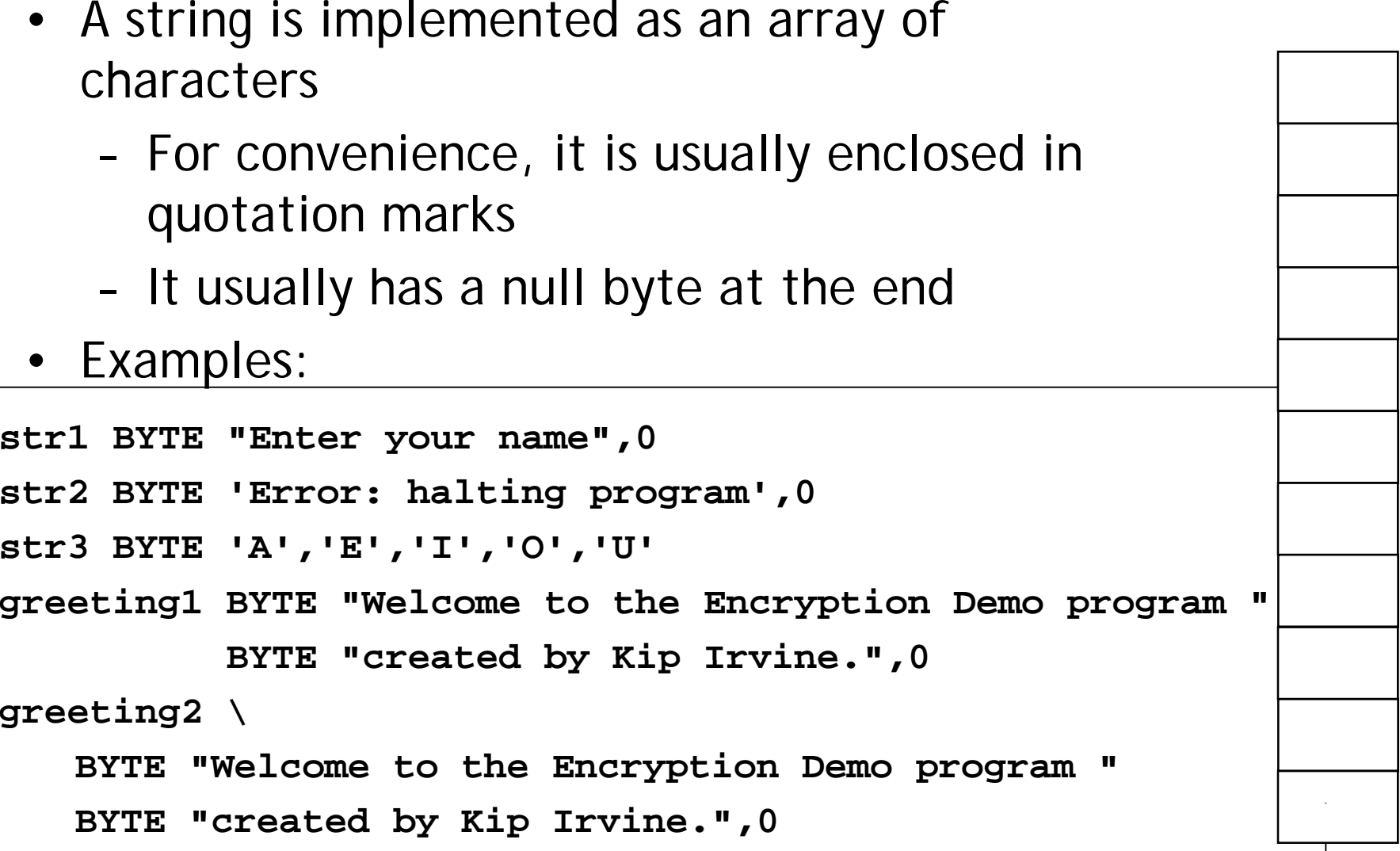

#### **Defining strings (2 of 2)**

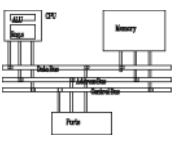

- End-of-line character sequence:
	- –0Dh = carriage return
	- 0Ah = line feed

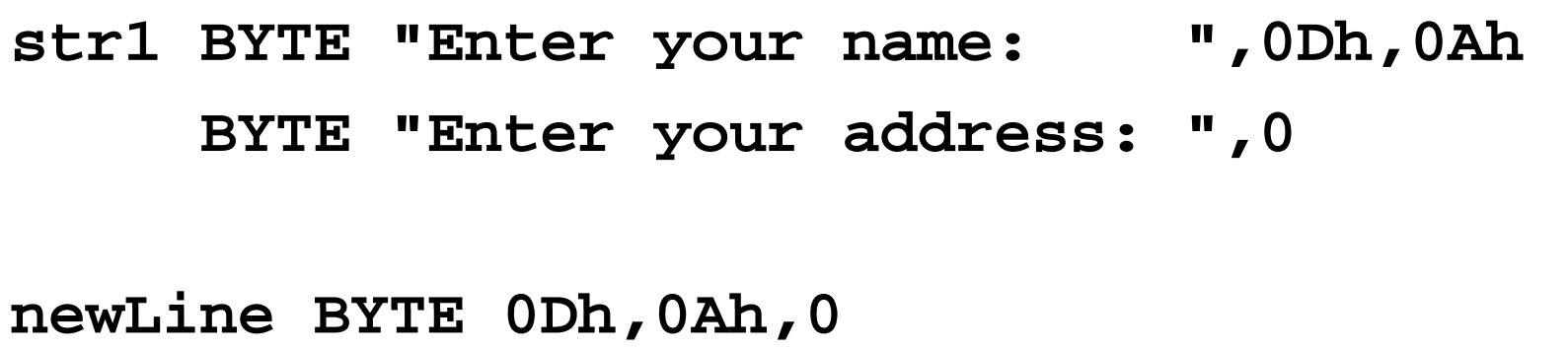

Idea: Define all strings used by your program in the same area of the data segment.

## **Using the DUP operator**

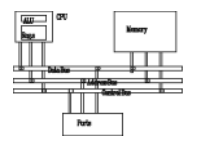

- Use **DUP** to allocate (create space for) an array or string.
- Counter and argument must be constants or constant expressions

```
var1 BYTE 20 DUP(0) ; 20 bytes, all zero
var2 BYTE 20 DUP(?) ; 20 bytes, 
                        ; uni iti li d initialized
var3 BYTE 4 DUP("STACK") ; 20 bytes: 
                         ;"STACKSTACKSTACKSTACK"
var4 BYTE 10 3 DUP(0) 20
  10,3 DUP(0),20
```
#### **Defining WORD and SWORD data**

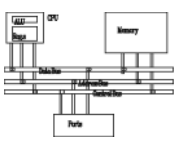

- Define storage for 16-bit integers
	- or double characters
	- –single value or multiple values

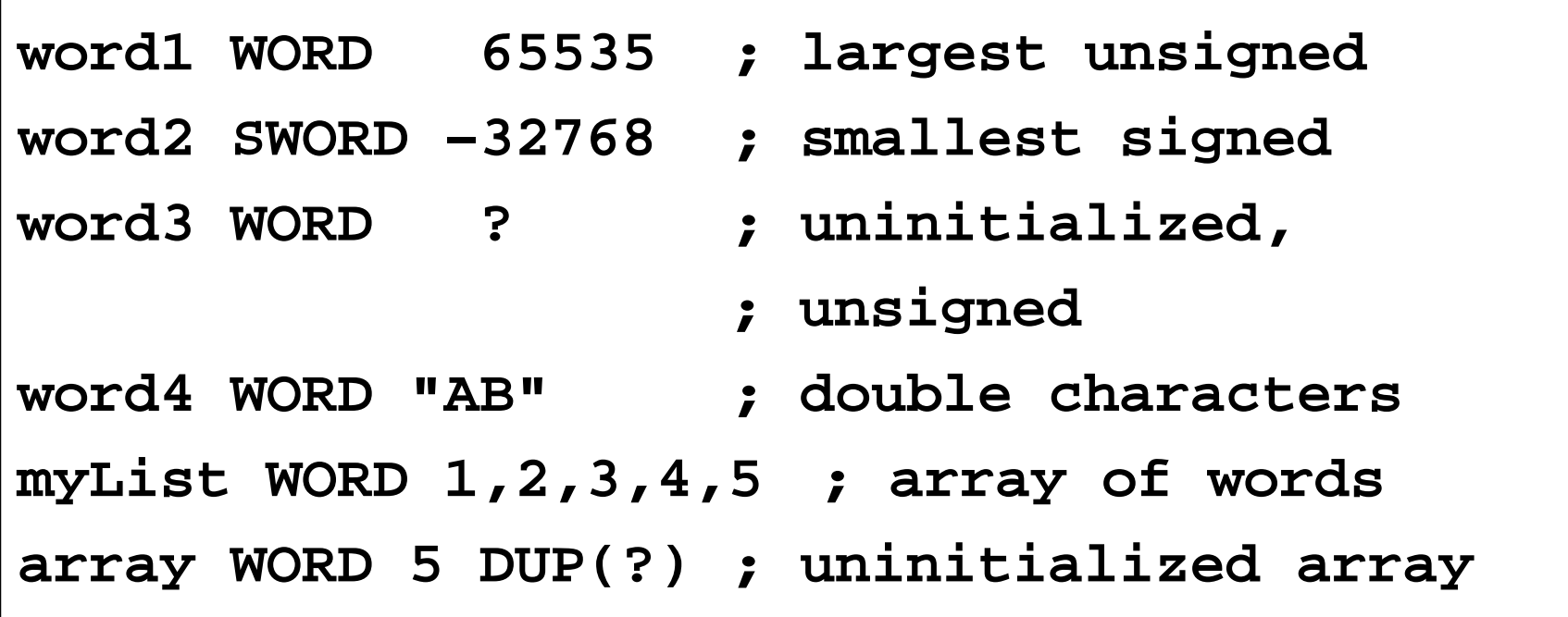

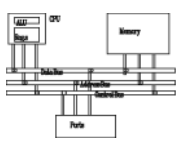

Storage definitions for signed and unsigned 32-bit integers:

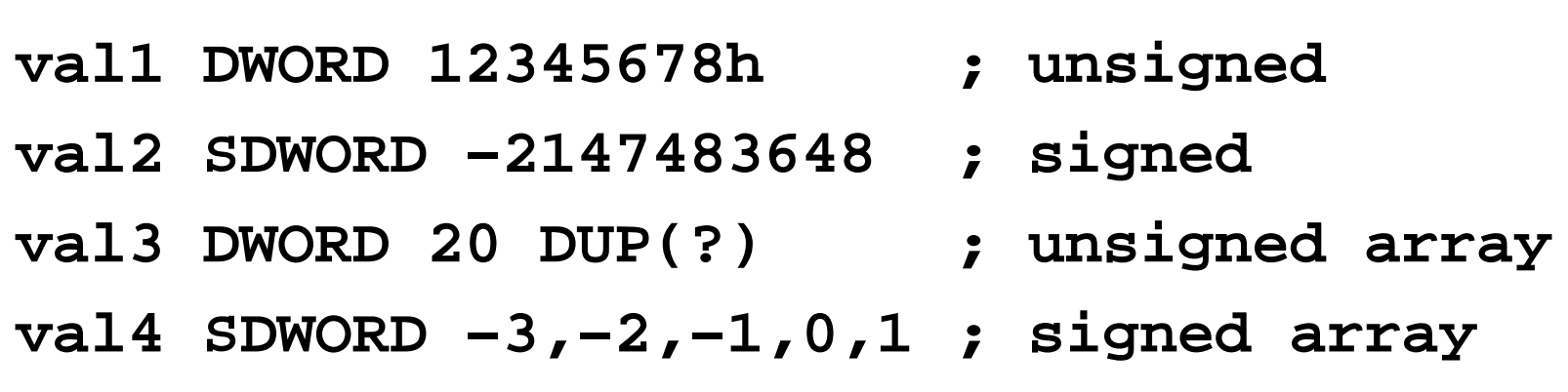

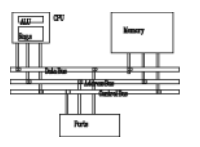

Storage definitions for quadwords, tenbyte values, and real numbers:

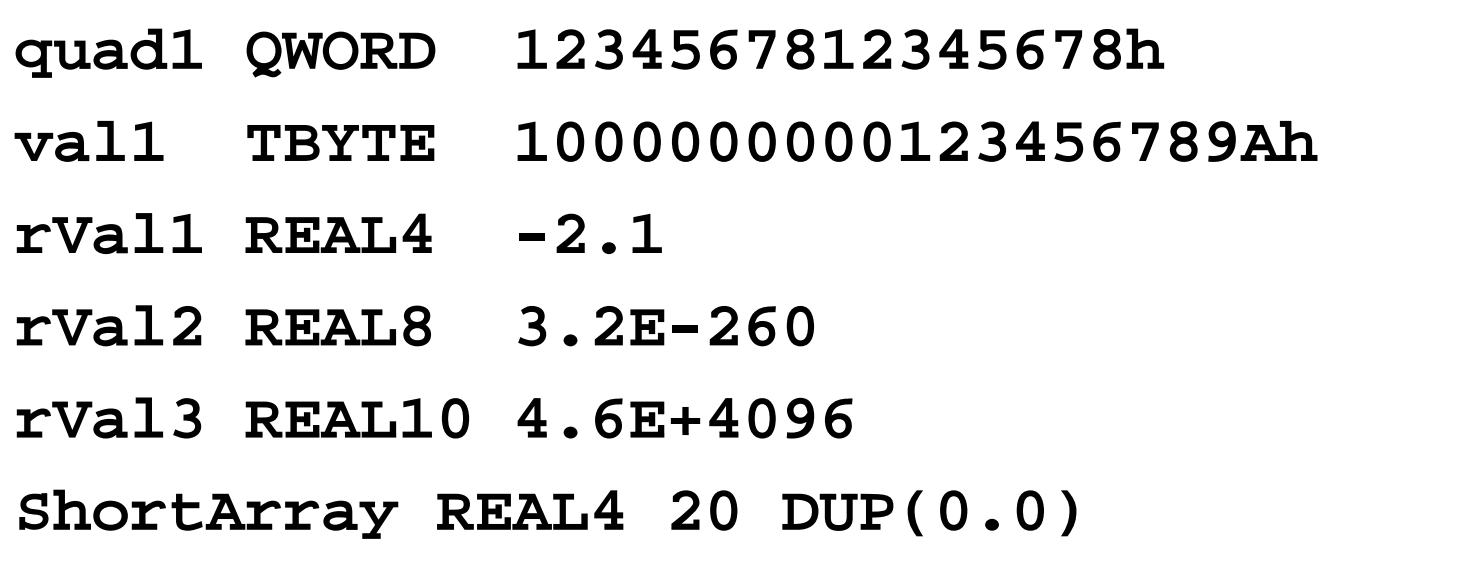

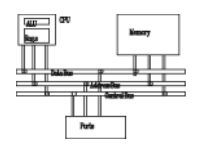

- All data types larger than a byte store their individual bytes in reverse order. The least significant byte occurs at the first (lowest) memory address.
- Example:

**val1 DWORD 12345678h**

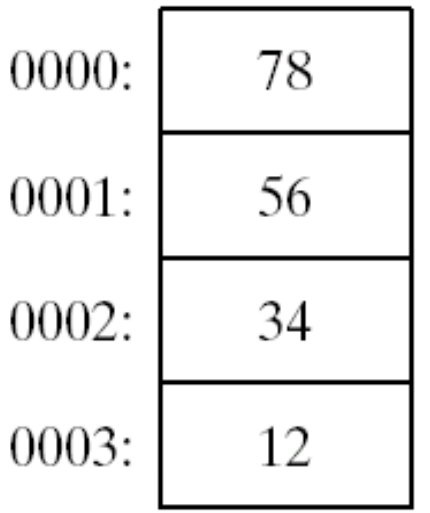

#### **Adding variables to AddSub**

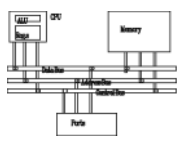

```
TITLE Add and Subtract, (AddSub2.asm)
INCLUDE Irvine32 inc  Irvine32.inc
.dataval1 DWORD 10000hval2 DWORD 40000hval3 DWORD 20000hfinalVal DWORD ?.codemain PROCmov eax,val1 ; start with 10000h
  add eax,val2 ; add 40000h
  sub eax,val3 ; subtract 20000h
   mov finalVal
,eax
; () store the result 
(30000h
)
  call DumpRegs ; display the registers
  exitmain ENDPEND main
```
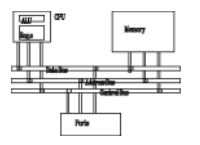

• Use the **.data?** directive to declare an unintialized data segment:

**.data?**

• Within the segment, declare variables with "?" initializers: (will not be assembled into .exe)

Advantage: the program's EXE file size is reduced.

```
.datasmallArray DWORD 10 DUP(0)
.data?bigArray DWORD 5000 DUP(?)
```
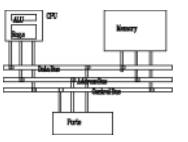

**.code mov eax ebx eax, .data temp DWORD ? .code mov temp eax temp,** 

## **Symbolic constants**

### **Equal-sign directive**

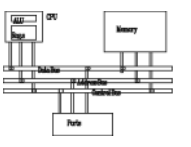

- *name* <sup>=</sup>*expression*
	- –expression is a 32-bit integer (expression or constant)
	- –may be redefined
	- *name* is called a symbolic constant
- good programming style to use symbols
	- –Easier to modify
	- –Easier to understand,  $\texttt{Esc\_key}$   $\vert$  COUNT = 500

```
Array DWORD COUNT DUP(0)
```
**COUNT=5**

```
l COUNT
mov a
mov al,<br>COUNT=10
```
**mov al COUNT al,** 

$$
\begin{vmatrix}\n\text{COUNT} & = & 500 \\
\text{.} \\
\text{mov al, COUNT}\n\end{vmatrix}
$$

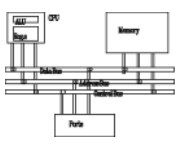

- • current location counter: \$
	- subtract address of list
	- –difference is the number of bytes

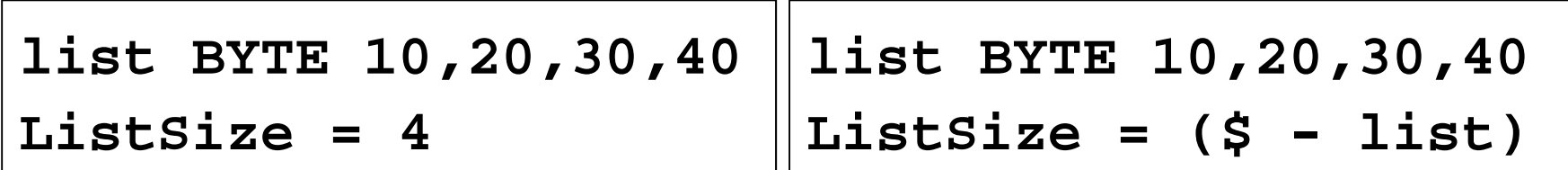

 **stS <sup>e</sup> st)list BYTE 10,20,30,40 var2 BYTE 20 DUP(?) ListSize = (\$ - list)**

**myString BYTE "This is a long string."**  $\texttt{myString\_len} = (\texttt{\$ - myString})$ **- mySt r ing**

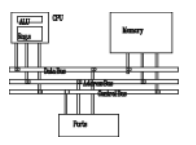

- • current location counter: \$
	- subtract address of list
	- –difference is the number of bytes
	- –divide by 2 (the size of a word)

**li t WORD 1000h 2000h 3000h 4000h s ,2000h ,3000h ,4000h ListSize = (\$ - list) / 2**

**list DWORD 1,2,3,4**

**ListSize = (\$ - list) / 4**

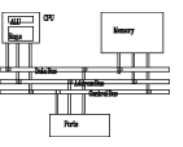

- name EQU expression name EQU symbol name EQU <text>
- Define a symbol as either an integer or text expression.
- Can be useful for non-integer constants
- Cannot be redefined

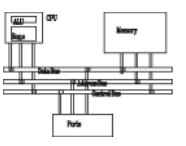

```
PI EQU <3.1416>
```
**pressKey EQU <"Press any key to continue...",0>**

**.data**

**prompt BYTE pressKey**

```
matrix1 EQU 10*10
matrix2 EQU <10  EQU  10> *
.dataM1 WORD matrix1   ; M1 WORD 100    
M2 WORD matrix2 ; M2 WORD 10*10
```
# **Addressing**

#### **Addressing Modes**

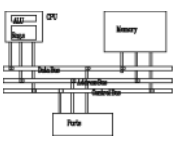

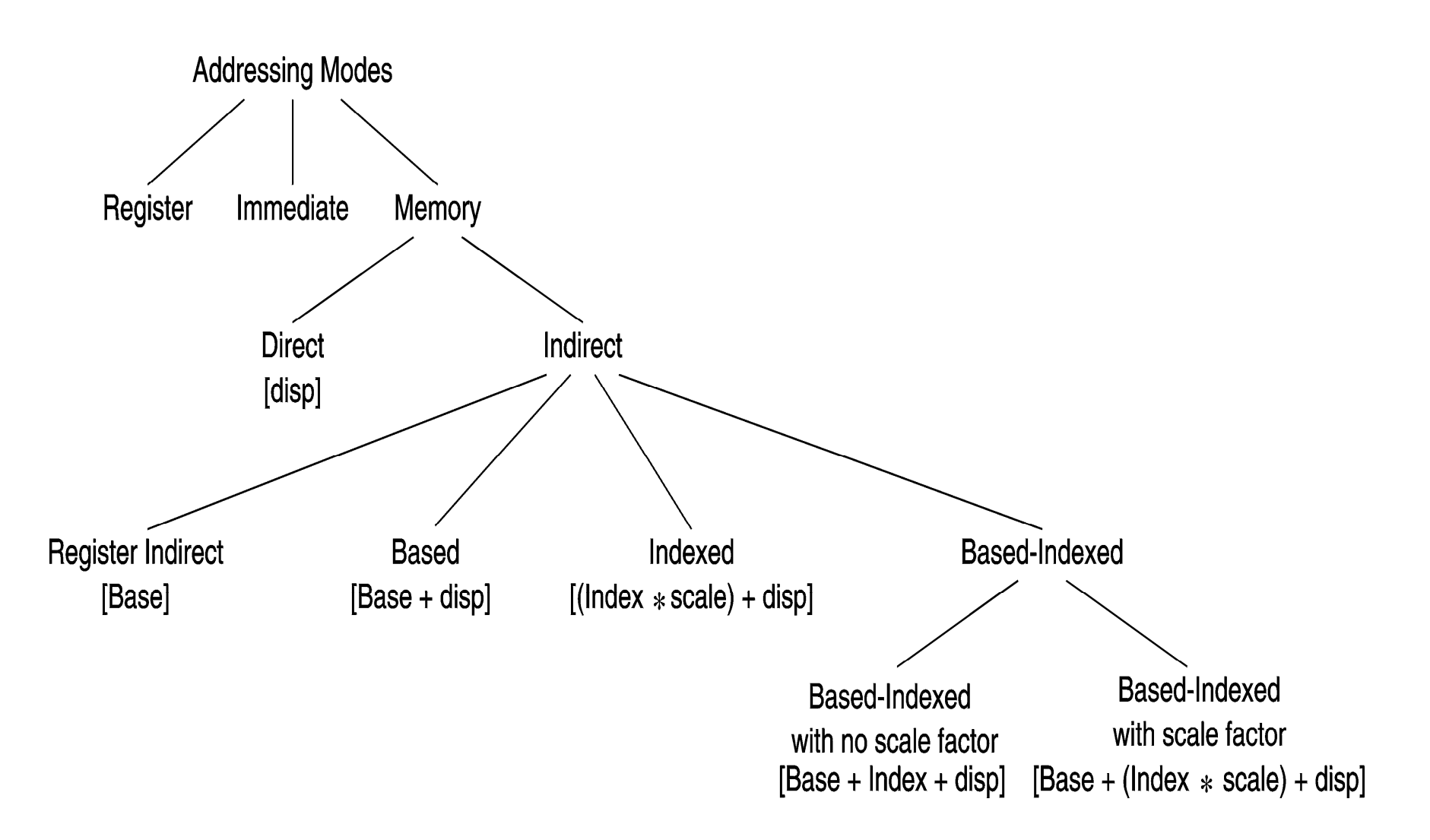

#### **Addressing Modes**

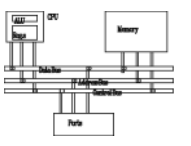

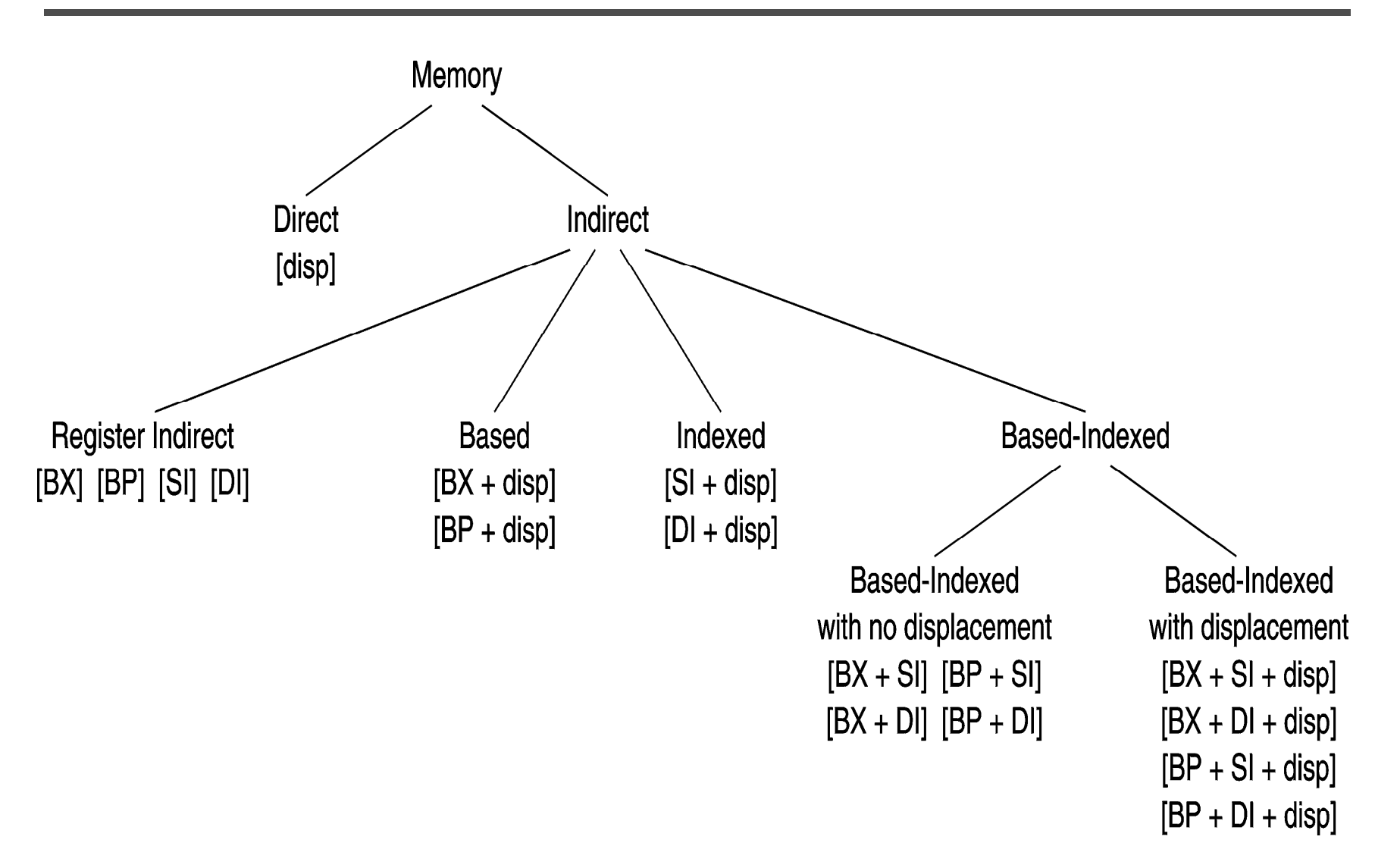

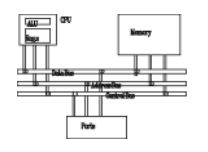

• These addressing modes use 32-bit registers

**Segment + Base + (Index \* Scale) + displacement**

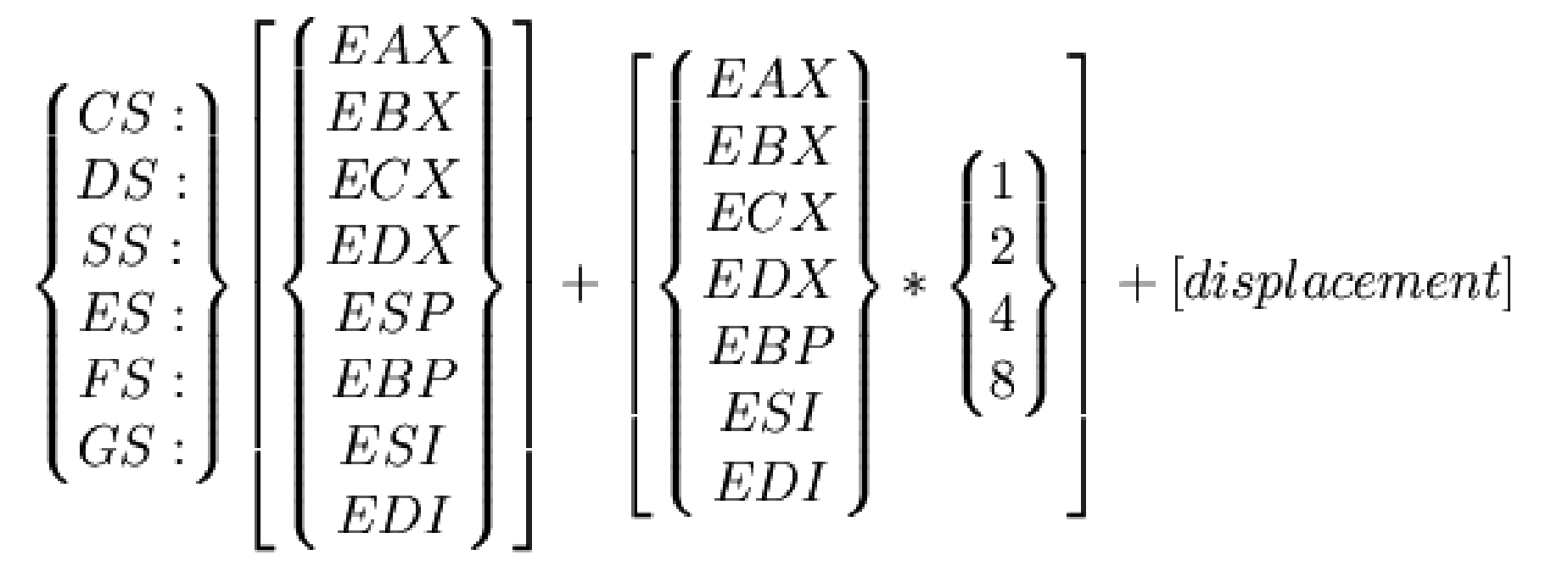

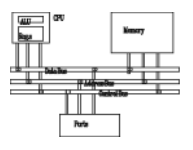

- Three basic types of operands:
	- Immediate a constant integer (8, 16, or 32 bits)
		- value is encoded within the instruction
	- –- Register – the name of a register
		- register name is converted to a number and encoded within the instruction
	- – Memory – reference to a location in memory
		- memory address is encoded within the instruction, or a register holds the address of a memory location

## **Instruction operand notation**

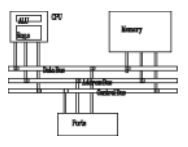

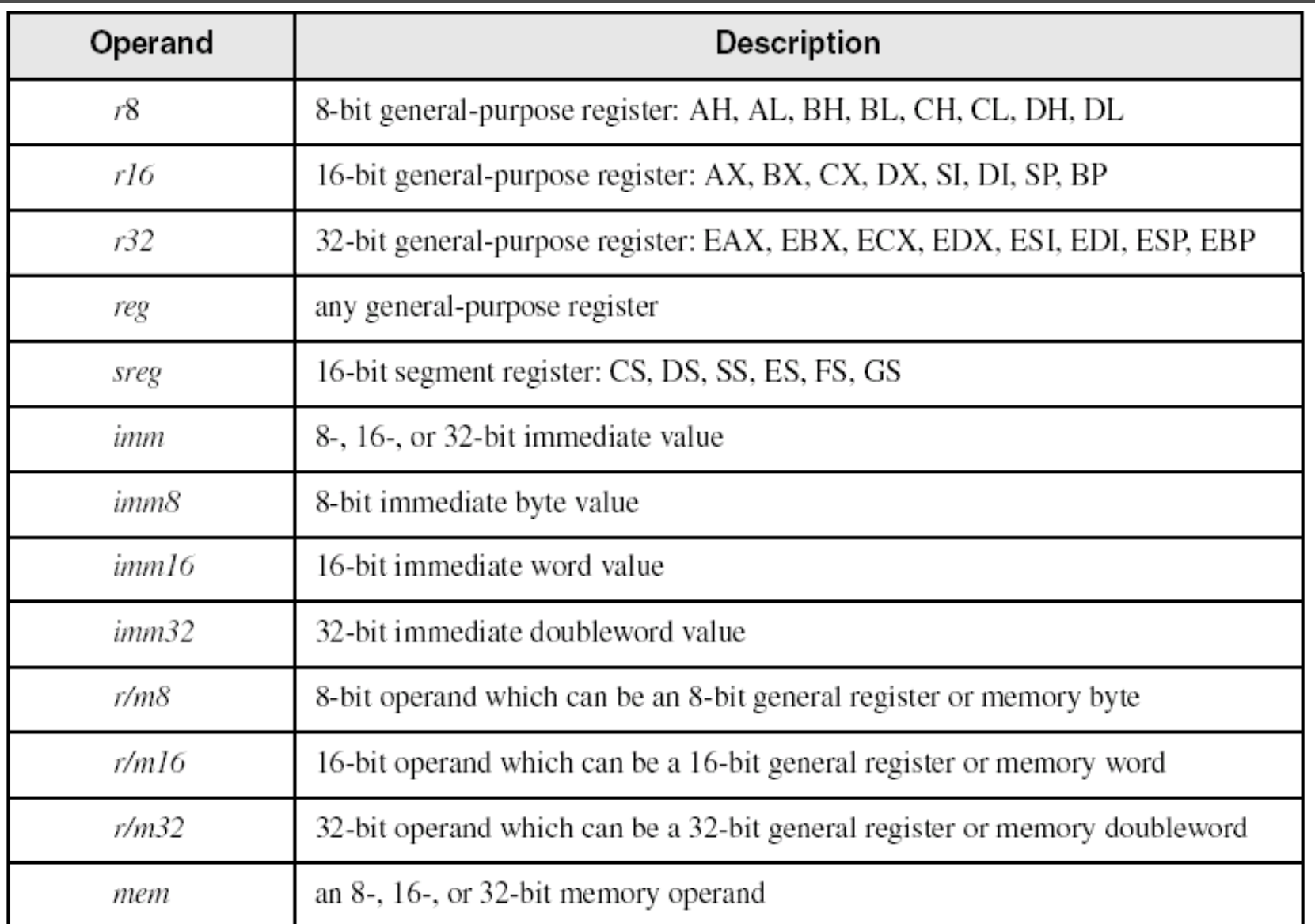

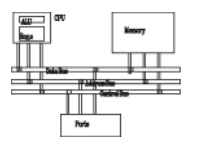

- A direct memory operand is a named reference to storage in memory
- • The named reference (label) is automatically dereferenced by the assembler

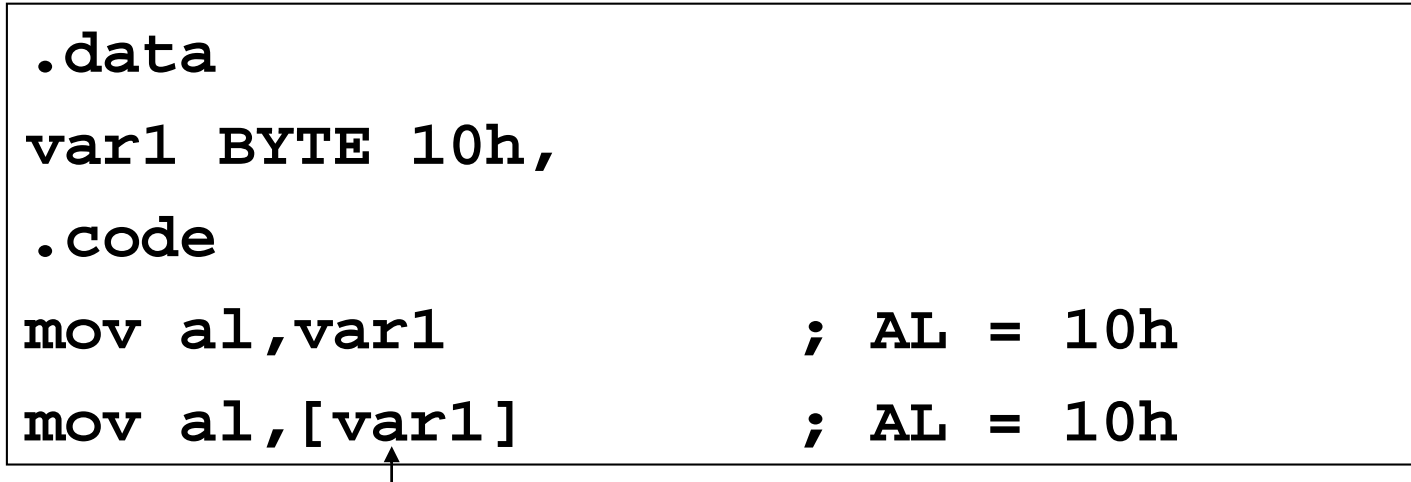

alternate format; I prefer this one.

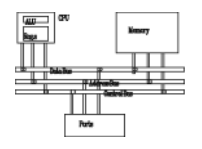

A constant offset is added to a data label to produce an effective address (EA). The address is dereferenced to get the value inside its memory location. (no range checking)

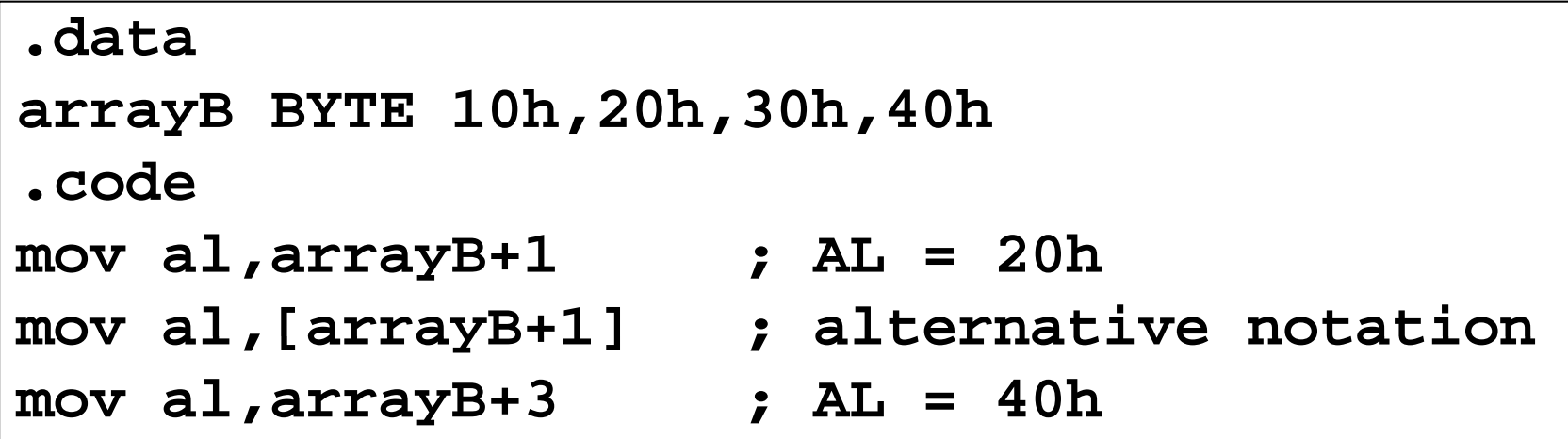

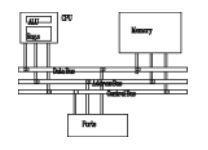

A constant offset is added to a data label to produce an effective address (EA). The address is dereferenced to get the value inside its memory location.

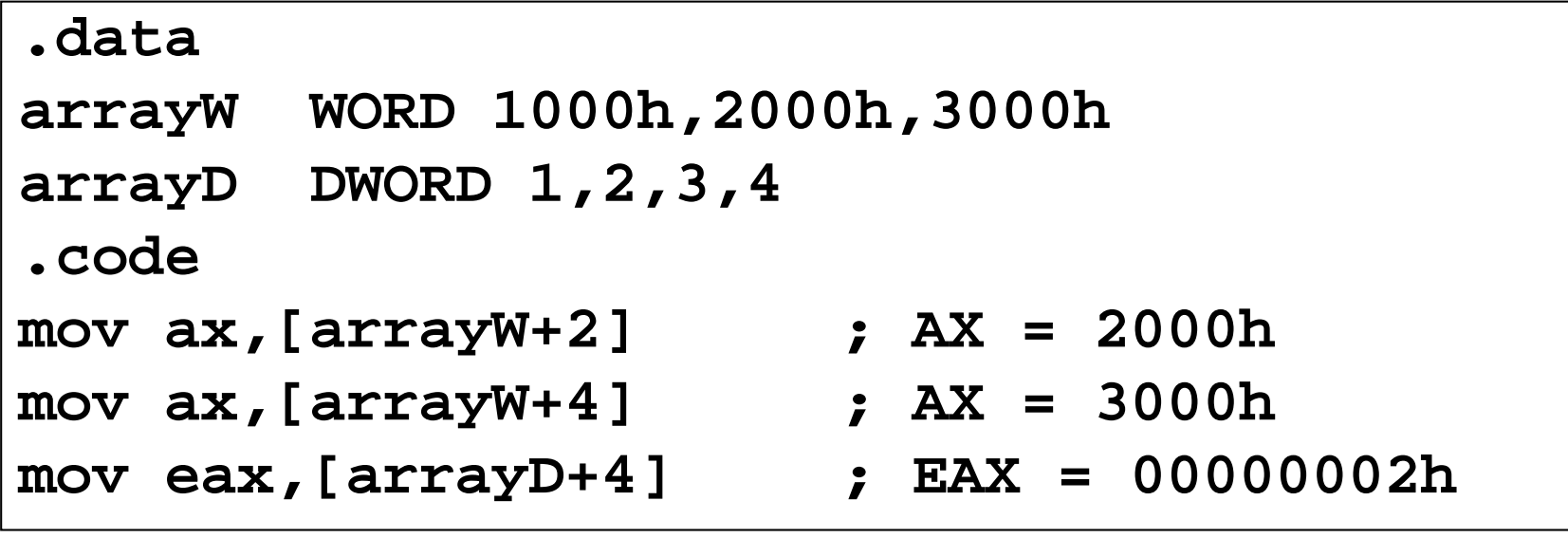

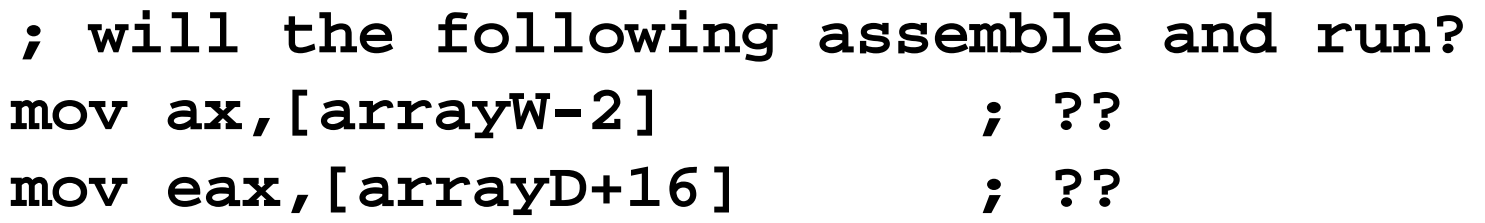

**Data-Related Operators and Directives**

- OFFSET Operator
- PTR Operator
- TYPE O perator
- LENGTHOF Operator
- SIZEOF Operator
- LABEL Directive

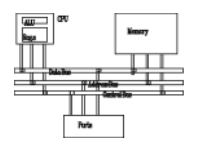

- OFFSET returns the distance in bytes, of a label from the beginning of its enclosing segment
	- Protected mode: 32 bits
	- Real mode: 16 bits

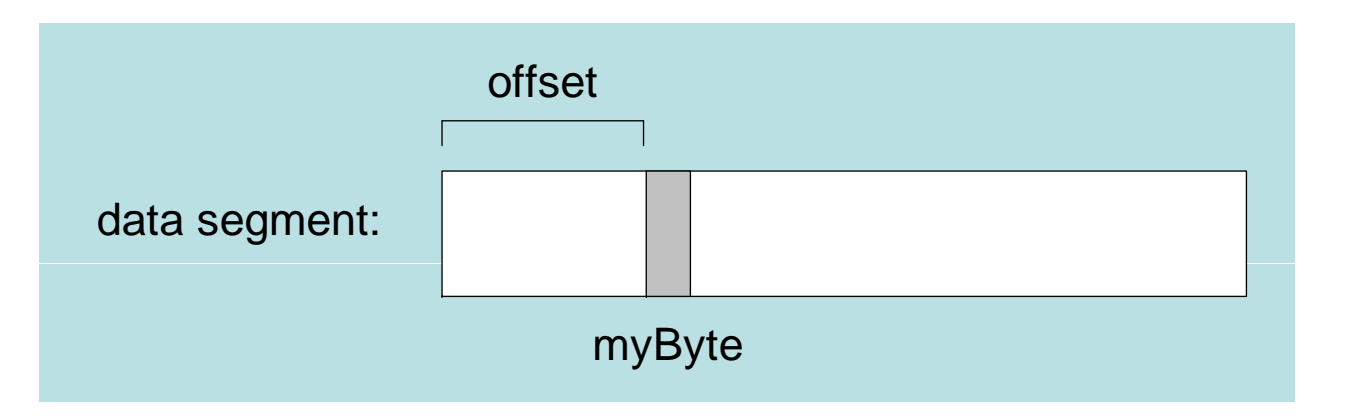

The Protected-mode programs we write only have a single segment (we use the flat memory model).

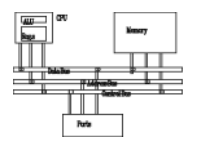

Let's assume that **bVal** is located at 00404000h:

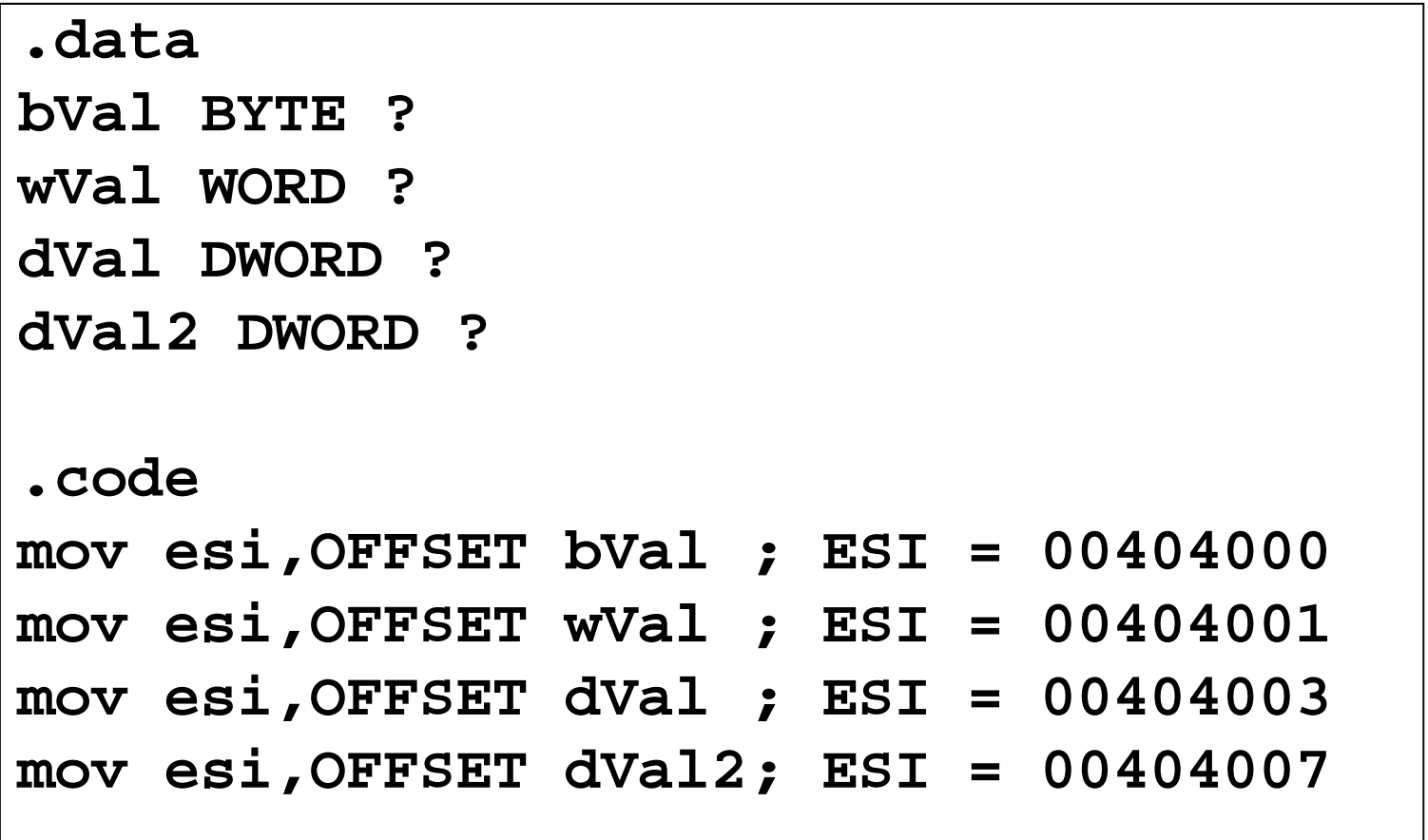

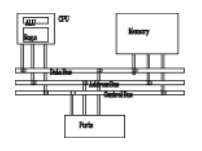

The value returned by **OFFSET** is a pointer. Compare the following code written for both C++ and assembly language:

```
; C++ version:
char array[1000];
char * p = &array;
```
**.dataarray BYTE 1000 DUP(?) .code mov esi OFFSET array ,OFFSET ; ESI is p**

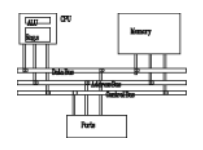

The TYPE operator returns the size, in bytes, of a single element of a data declaration.

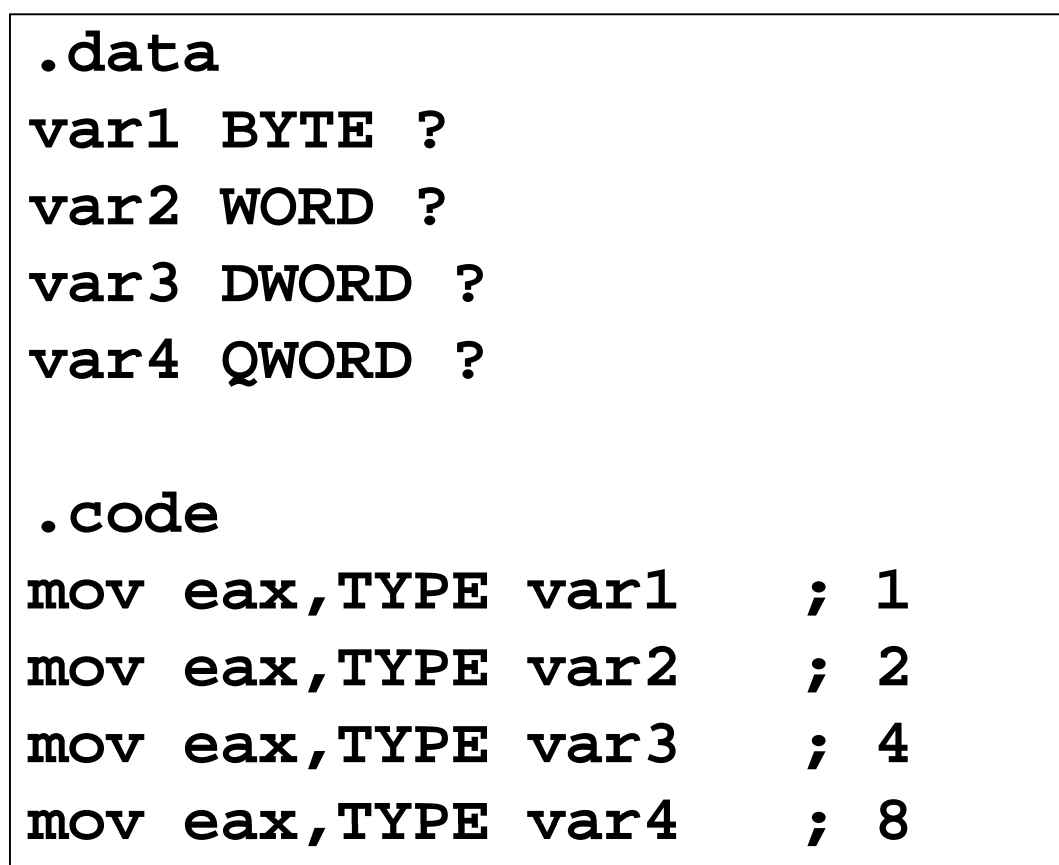

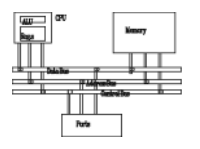

The LENGTHOF operator counts the number of elements in a single data declaration .

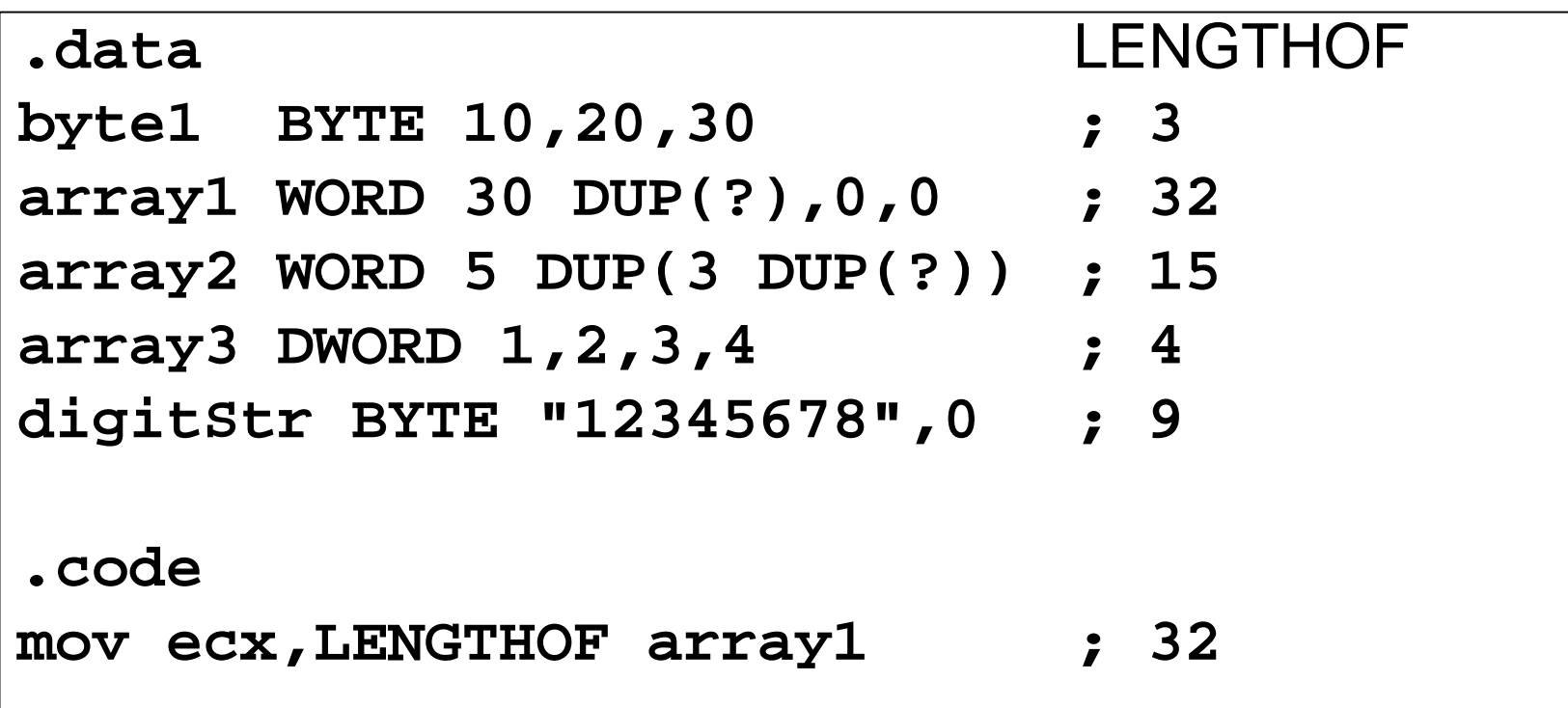

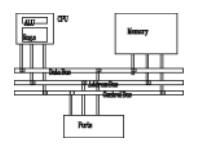

The SIZEOF operator returns a value that is equivalent to multiplying LENGTHOF by TYPE .

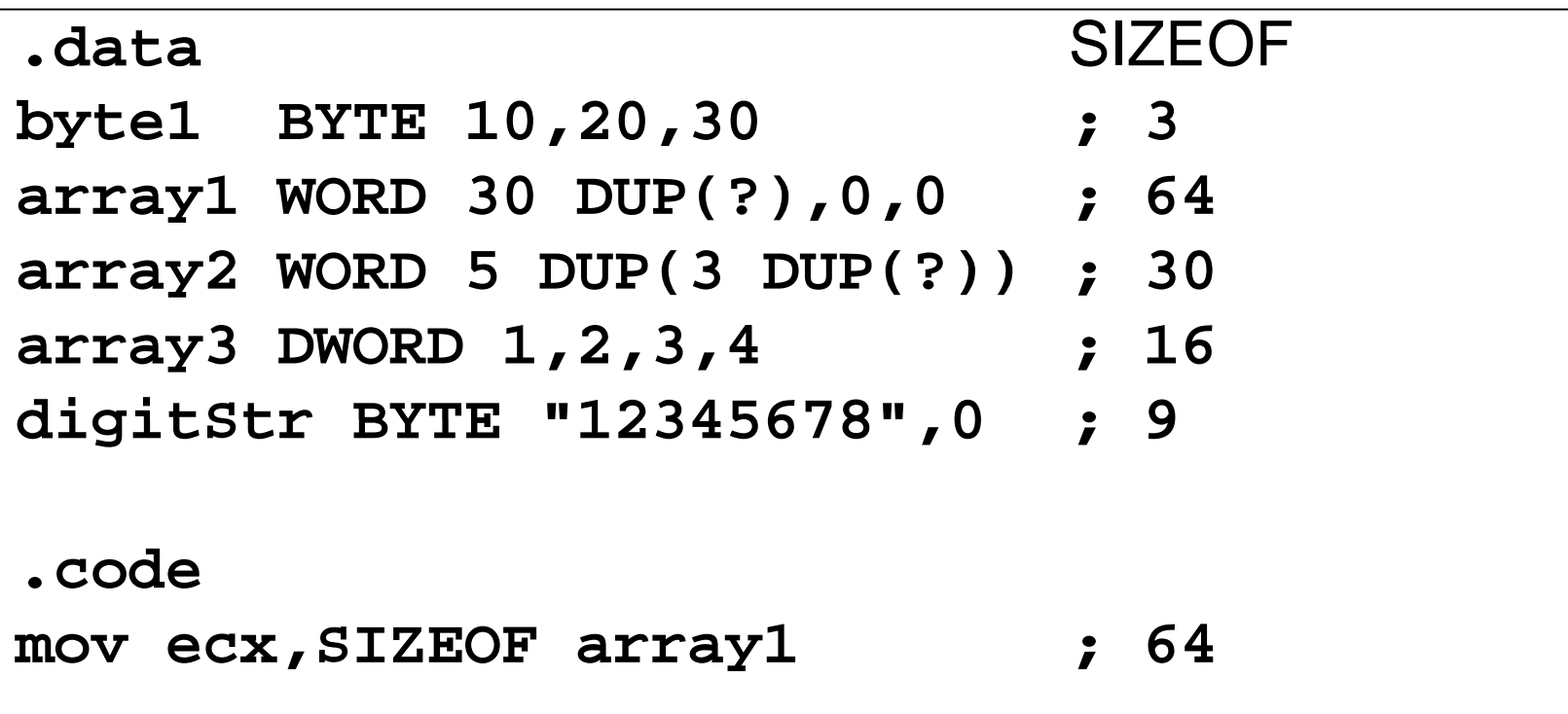

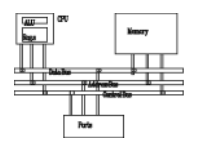

• **ALIGN** *bound* aligns a variable on a byte, word, doubleword, or paragraph boundary for efficiency. (*bound* can be 1, 2, 4, or 16.)

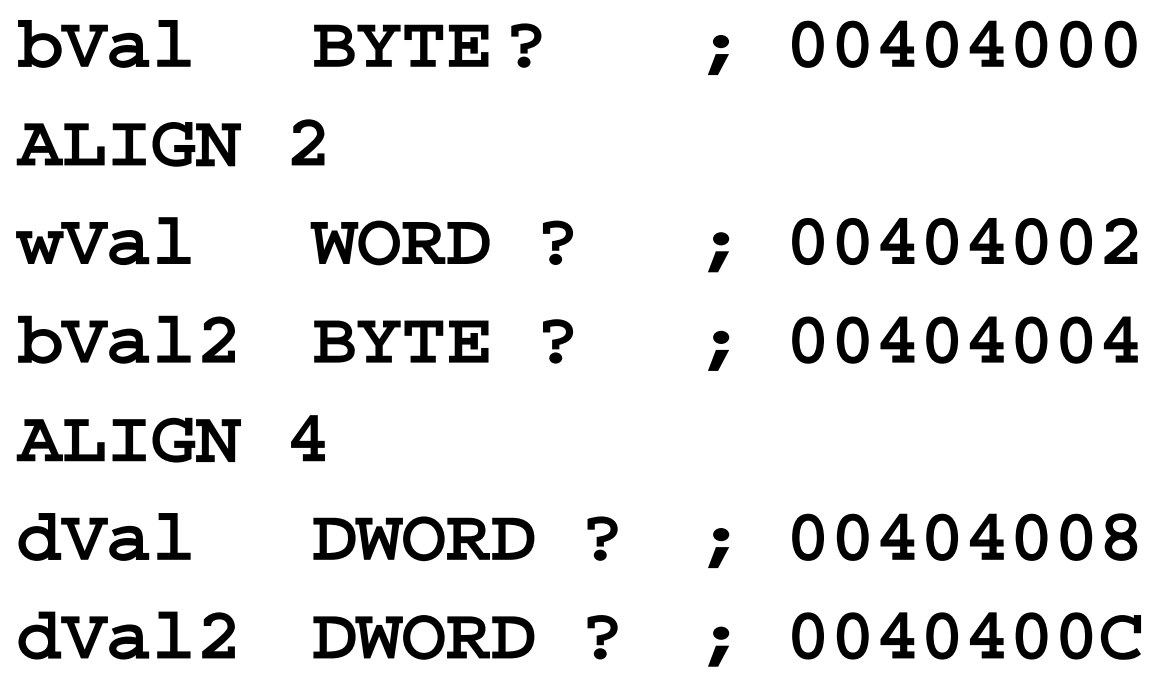

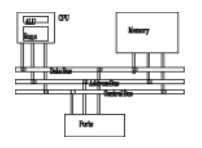

Overrides the default type of a label (variable). Provides the flexibility to access part of a variable .

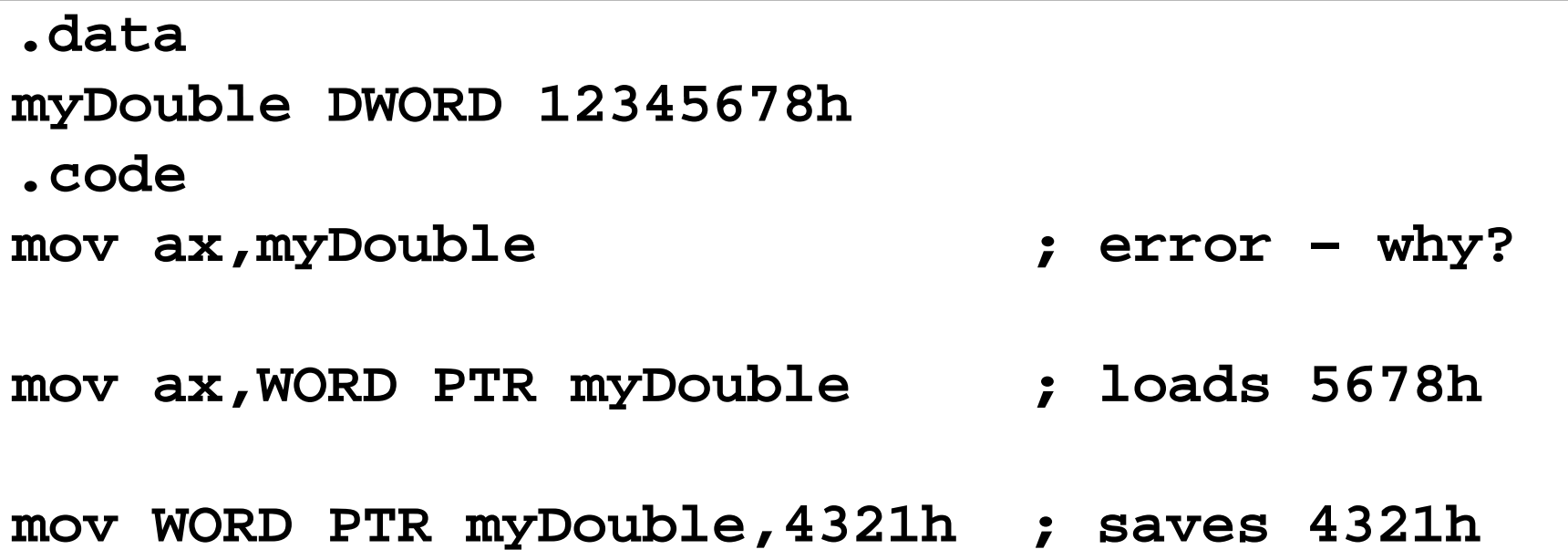

To understand how this works, we need to know about little endian ordering of data in memory .

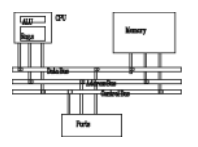

- Little endian order refers to the way Intel stores integers in memory.
- Multi-byte integers are stored in reverse order, with the least significant byte stored at the lowest address
- For example, the doubleword 12345678h would be stored as:

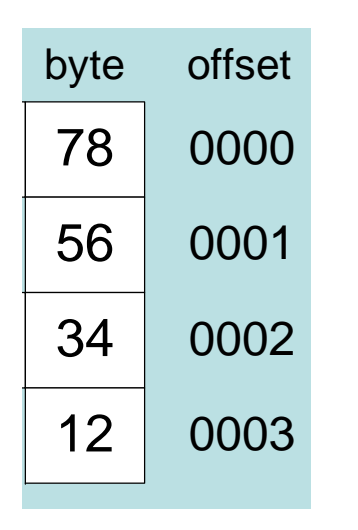

When integers are loaded from memory into registers, the bytes are automatically re-reversed into their correct positions.

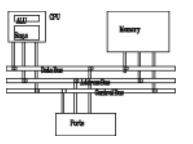

#### **.data**

**myDouble DWORD 12345678h**

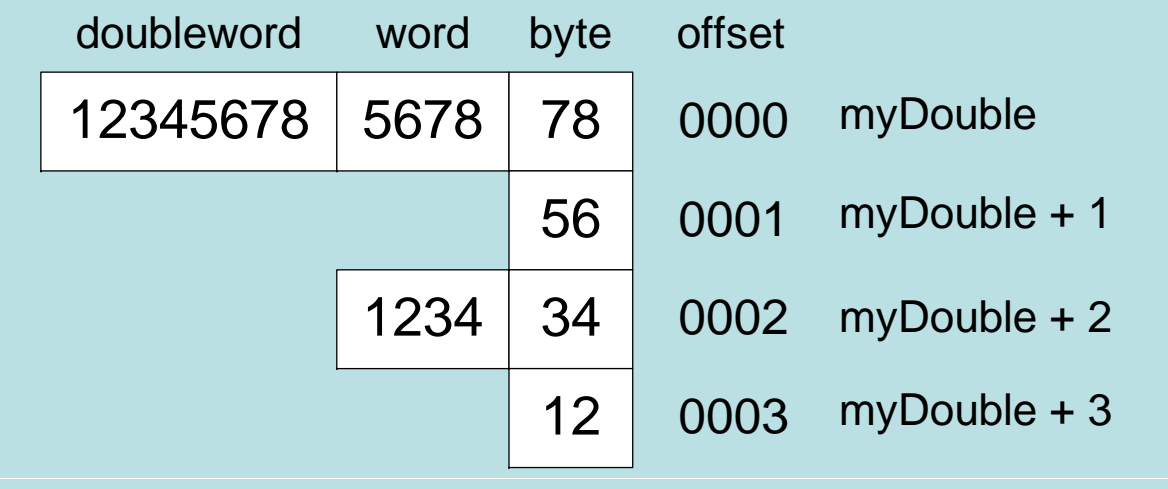

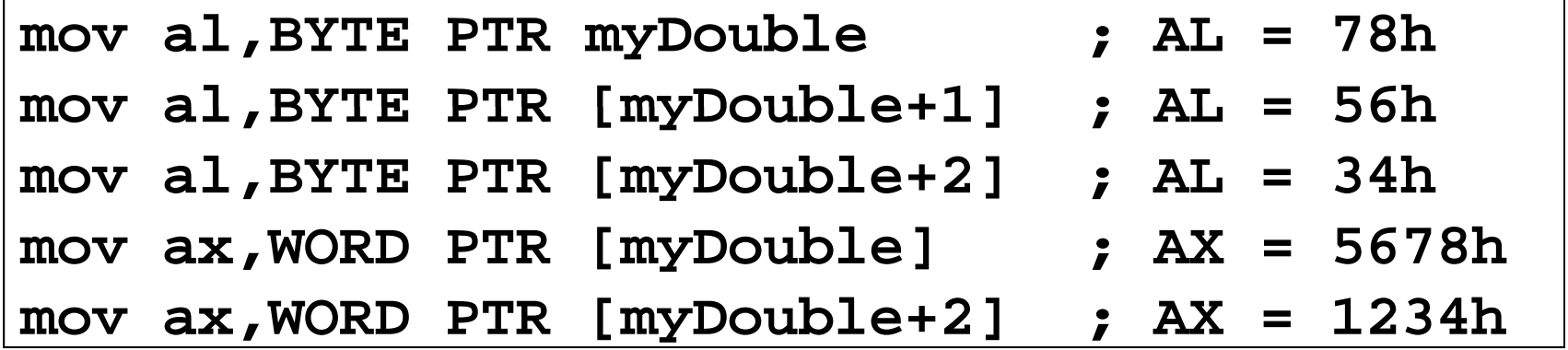

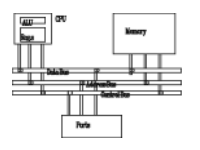

PTR can also be used to combine elements of a smaller data type and move them into a larger operand. The CPU will automatically reverse the bytes.

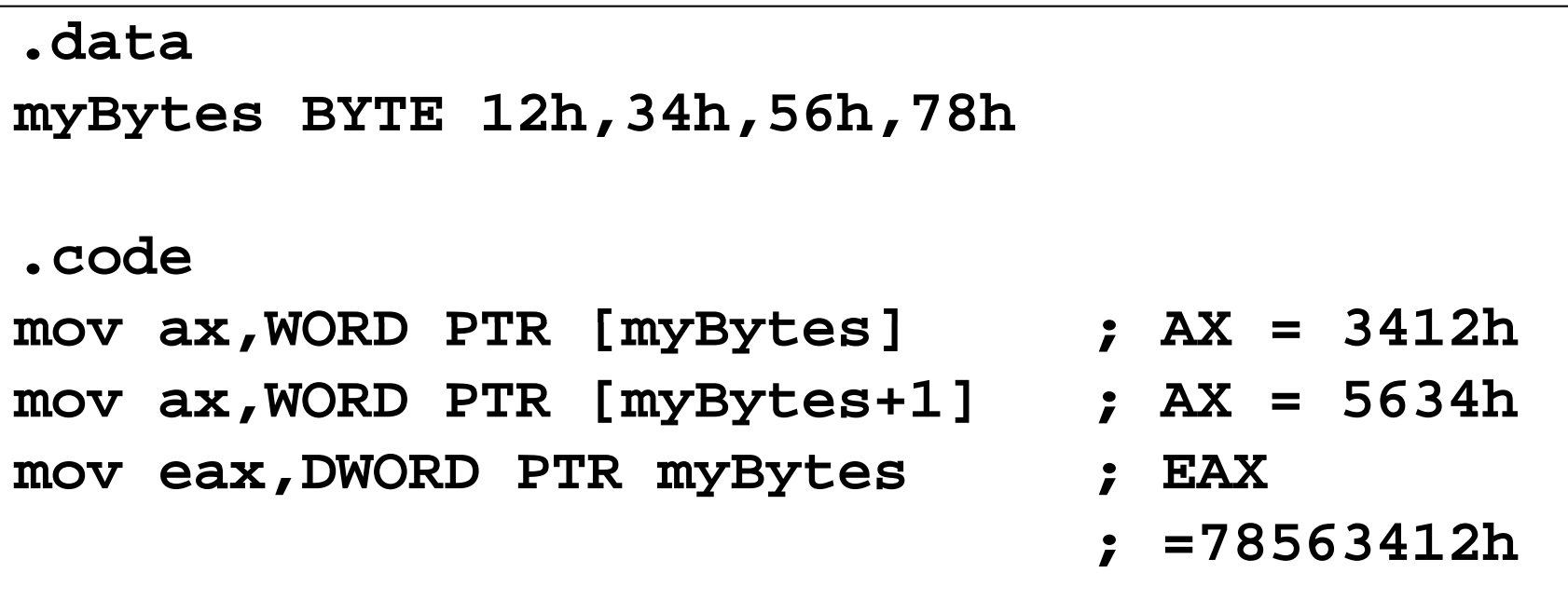

**Your turn . . .**

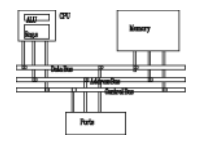

Write down the value of each destination operand:

```
.datavarB BYTE 65h,31h,02h,05h
varW WORD 6543h 1202h   6543h,1202h
varD DWORD 12345678h.codemov ax,WORD PTR [varB+2] ; a. 0502h
mov bl,BYTE PTR varD ; b. 78h
mov bl,BYTE PTR [varW+2] ; c.
02h
mov ax WORD PTR [varD+2] ; d
 ax,WORD PTR  d. 1234h
mov eax,DWORD PTR varW ; e.
12026543h
```
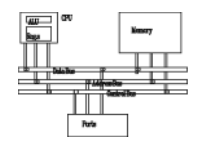

A data declaration spans multiple lines if each line (except the last) ends with a comma. The LENGTHOF and SIZEOF operators include all lines belonging to the declaration:

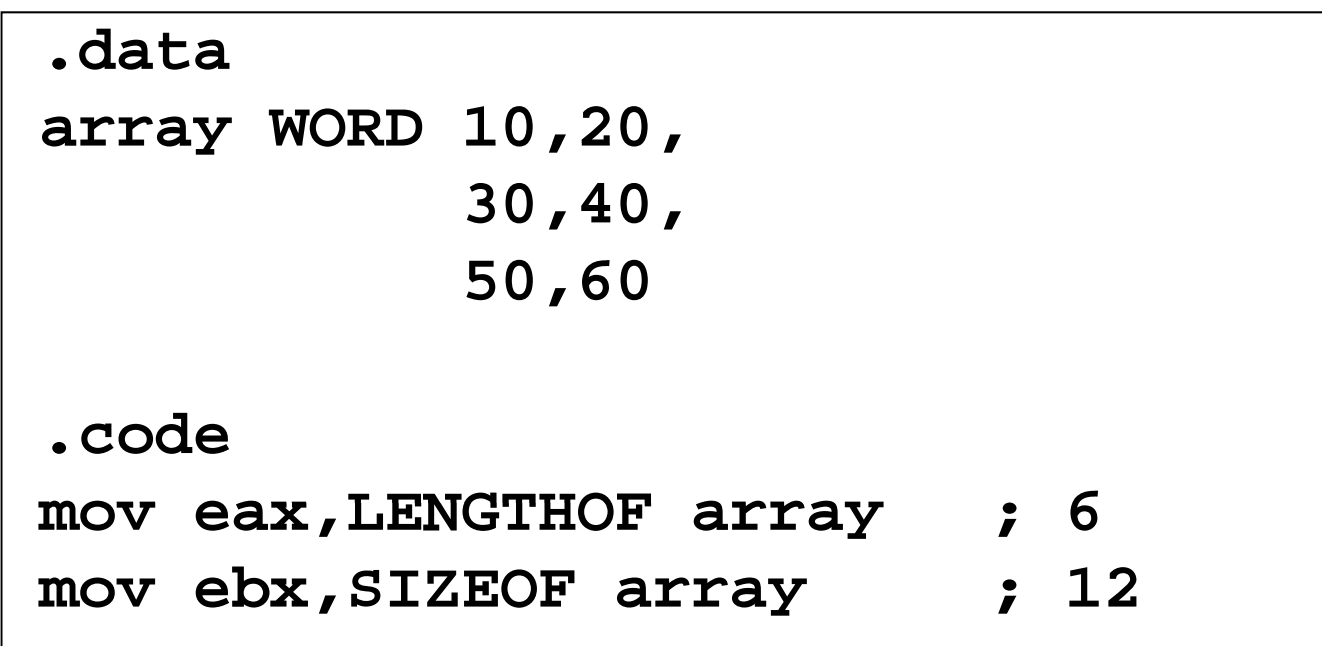

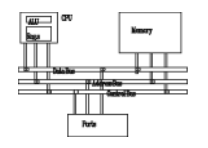

In the following example, array identifies only the first WORD declaration. Compare the values returned by LENGTHOF and SIZEOF here to those in the previous slide:

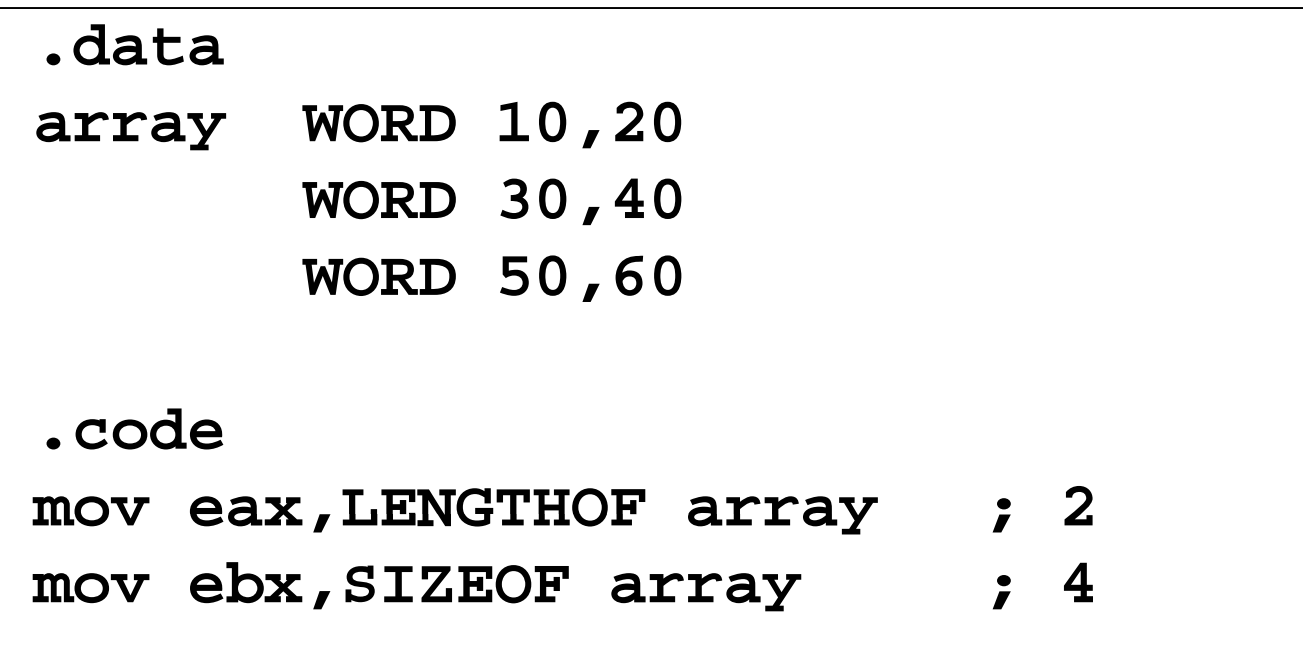

#### **LABEL Directive**

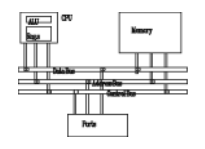

- Assigns an alternate label name and type to an existing storage location
- LABEL does not allocate any storage of its own; it is just an alias.
- Removes the need for the PTR operator

```
.datadwList LABEL DWORD
wo d st O rdList LABEL WORD
intList BYTE 00h,10h,00h,20h
.codemov eax,dwList ; 20001000h
mov cx,wordList ; 1000h
mov dl intList ; 00h
 dl,intList
```
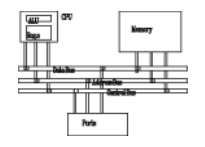

An indirect operand holds the address of a variable, usually an array or string. It can be dereferenced (just like a pointer). [reg] uses reg as pointer to access memory

```
d.dataval1 BYTE 10h,20h,30h
.codemov esi,OFFSET val1
mov al,[esi] ; dereference ESI (AL = 10h)
inc esimov al [ i] AL 20h l
,
[esi] ; AL = 
inc esimov al,[esi] ; AL = 30h
```
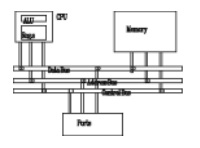

Use PTR when the size of a memory operand is ambiguous.

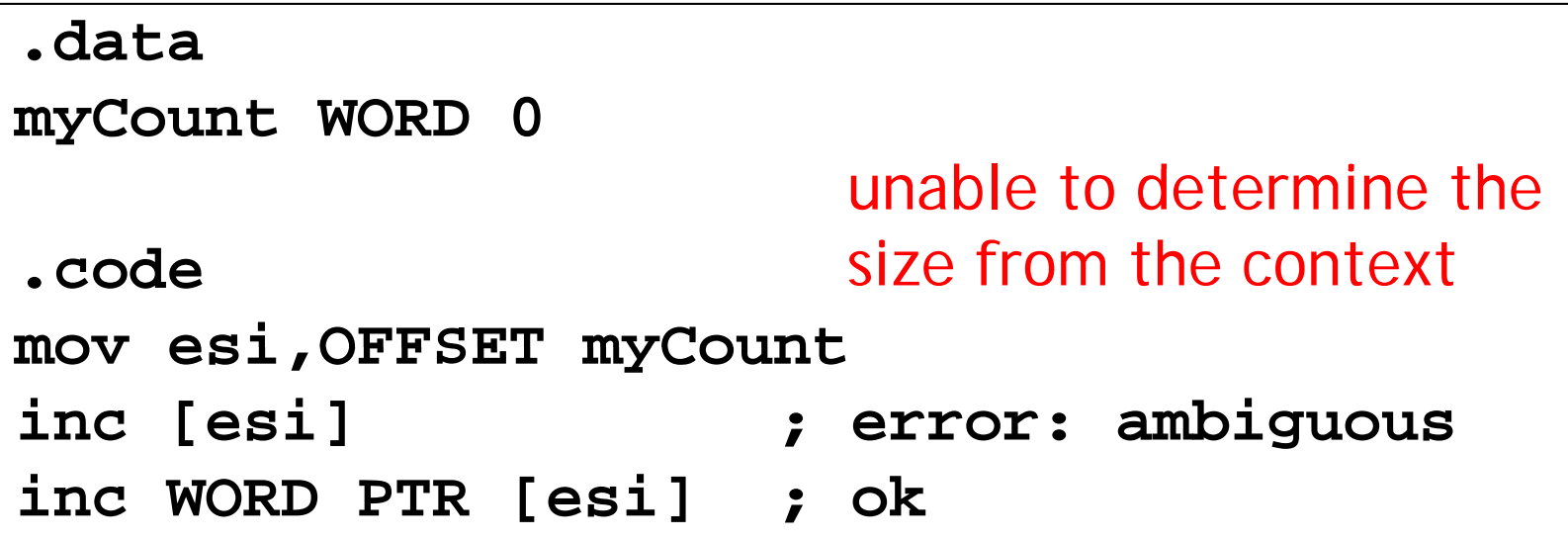

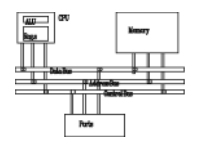

Indirect operands are ideal for traversing an array. Note that the register in brackets must be incremented by a value that matches the array type.

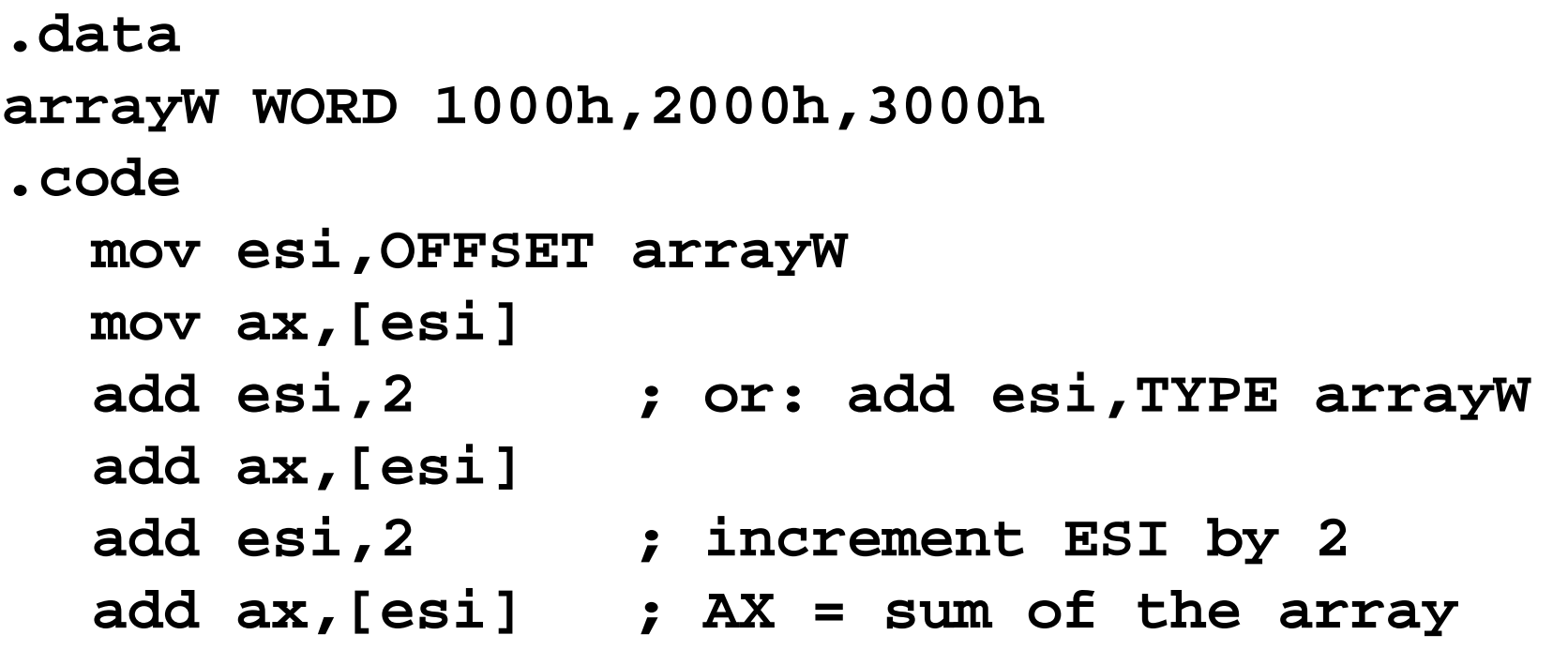

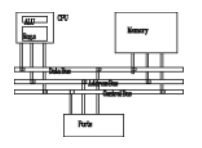

An indexed operand adds a constant to a register to generate an effective address. There are two notational forms: **[***label* **<sup>+</sup>***reg* **]** *label* **[***reg* **]**

```
d.dataarrayW WORD 1000h,2000h,3000h
.codemov esi,0
  mov ax,[arra
yW + esi] ; AX = 1000h
  mov ax,arrayW[esi] ; alternate format
  add esi,2
  add [ W i] ax,
[arrayW + esi]
  etc.
```
#### **Index scaling**

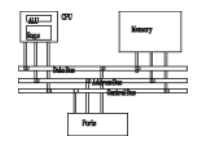

You can scale an indirect or indexed operand to the offset of an array element. This is done by multiplying<br>the index by the array's TYPE:

```
.dataarrayB BYTE 0,1,2,3,4,5
arrayW WORD 0 1 2 3 4 5   0,1,2,3,4,5
arrayD DWORD 0,1,2,3,4,5
.codemov esi,4
mov al arrayB[esi*TYPE arrayB]  al,arrayB[esi*TYPE ; 04
mov bx,arrayW[esi*TYPE arrayW] ; 0004
mov edx arrayD[esi*TYPE arrayD] ; 00000004
 edx,arrayD[esi*TYPE
```
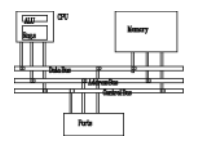

You can declare a pointer variable that contains the offset of another variable.

```
.data
1000 2000 3000
arrayW WORD 1000h,2000h,3000h
ptrW DWORD arrayW
.code
  mov esi,ptrW
  mov ax,[esi] ; AX = 1000h
```